### **B V RAJU COLLEGE**

**VISHNUPUR :: BHIMAVARAM** 

## DETAILS OF THE FDP ORGANIZED ON 26.08.2021

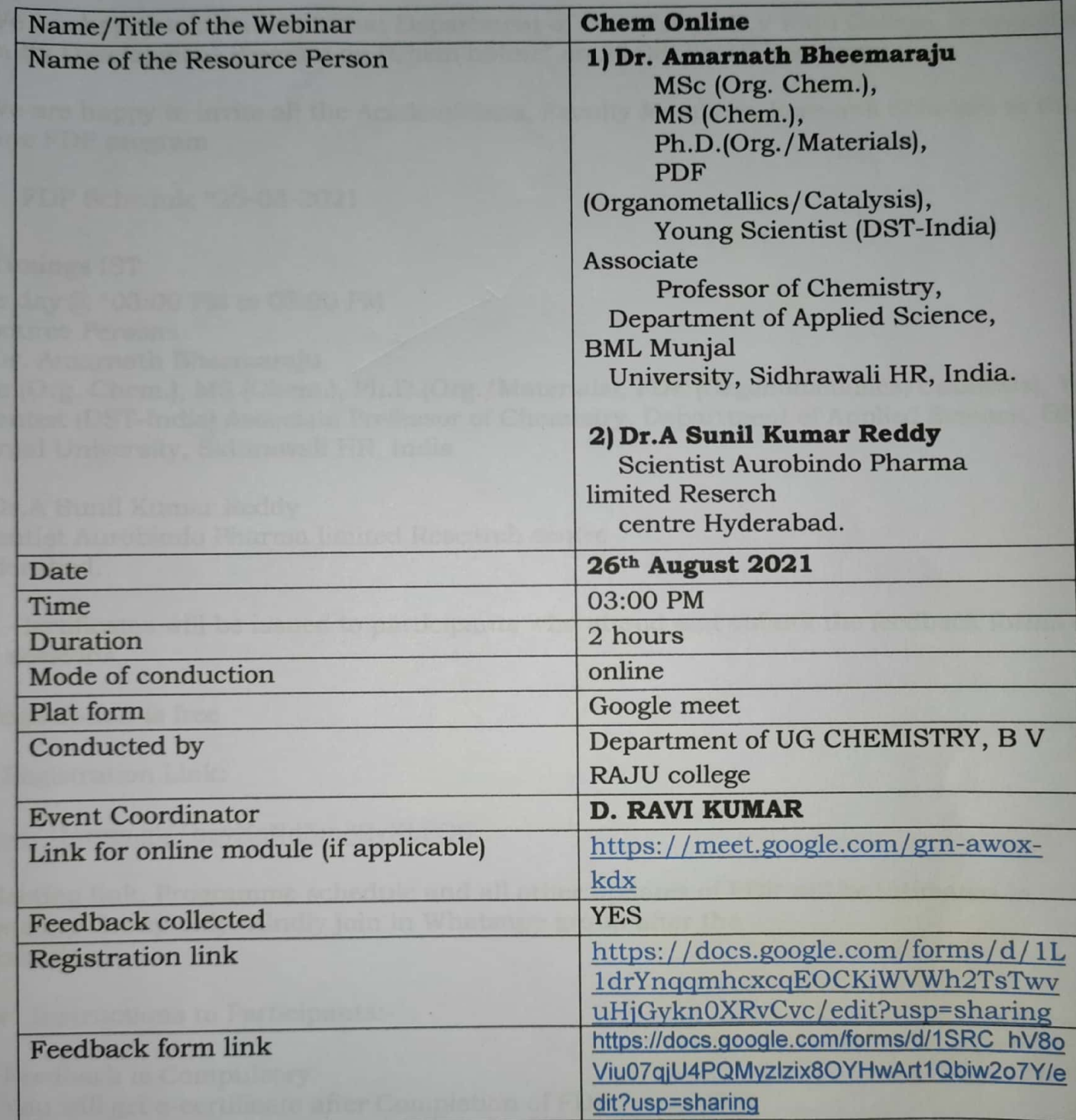

### **BROCHURE**

B V Raju college, Vishnupur, Bhimavaram, Andhra Pradesh

 $\Box$  We are happy to inform you that Department of Chemistry, B V Raju College, is organizing Faculty Development Program on "Chem online" on 26.08.2021(Thursday)

 $\Box$  We are happy to invite all the Academicians, Faculty Members, Research Scholars to this online FDP program.

**UD** FDP Schedule \*26-08-2021

□ Timings IST One day @ \*03:00 PM to 05:00 PM **Resource Persons** 1) Dr. Amarnath Bheemaraju MSc (Org. Chem.), MS (Chem.), Ph.D.(Org./Materials), PDF (Organometallics/Catalysis), Young Scientist (DST-India) Associate Professor of Chemistry, Department of Applied Science, BML Munjal University, Sidhrawali HR, India

2) Dr.A Sunil Kumar Reddy Scientist Aurobindo Pharma limited Research centre Hyderabad.

□ E-Certificates will be issued to participants who attend and submit the feedback forms of two sessions

 $\Box$  Registration is free

**OD** Registration Link:

https://forms.gle/bpvXqNd5m82vXLPO6

□ Meeting link, Programme schedule and all other updates of FDP will be intimated in Whatsapp Group only. Kindly join in Whatsapp group after the registration.

- $\triangleright$  Instructions to Participants:-
- 1) Feedback is Compulsory.
- 2) You will get e-certificate after Completion of FDP.
- 3) Details entered in the form will be printed on certificate as it is. So enter your details Correctly.
- 4) Certificate will be mailed to you directly, so enter your Mail ID correctly. Use same mail ID for all purposes.

Kindly circulate this to all your known contacts and encourage them to make use of this.

Every one join WhatsApp group through below link https://chat.whatsapp.com/FdLo9ieozXyJhuDTpOecie

> **Best Regards CO-ORDINATOR** D. Ravi Kumar, HOD. Department of Chemistry.

### **Contact details:**

drk.bvrice@gmail.com Phone: 1)9010207034 (Ravi Kumar) 2)99512 85290 (Phani Kumar) 3)9989846480 (Rajendra Babu) 4)9885773340 (Swamy sabharinadh)

# **Detailed program schedule**

### Program Organizer: P Rajendra babu

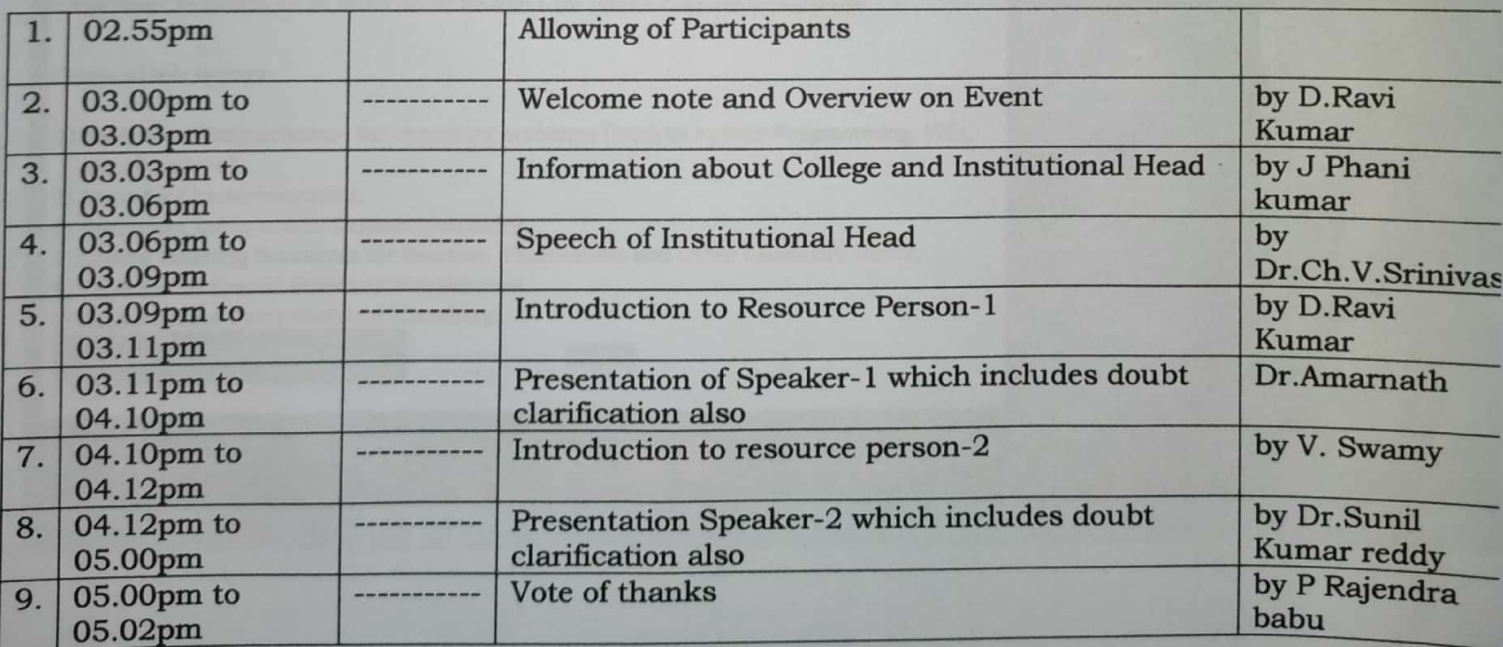

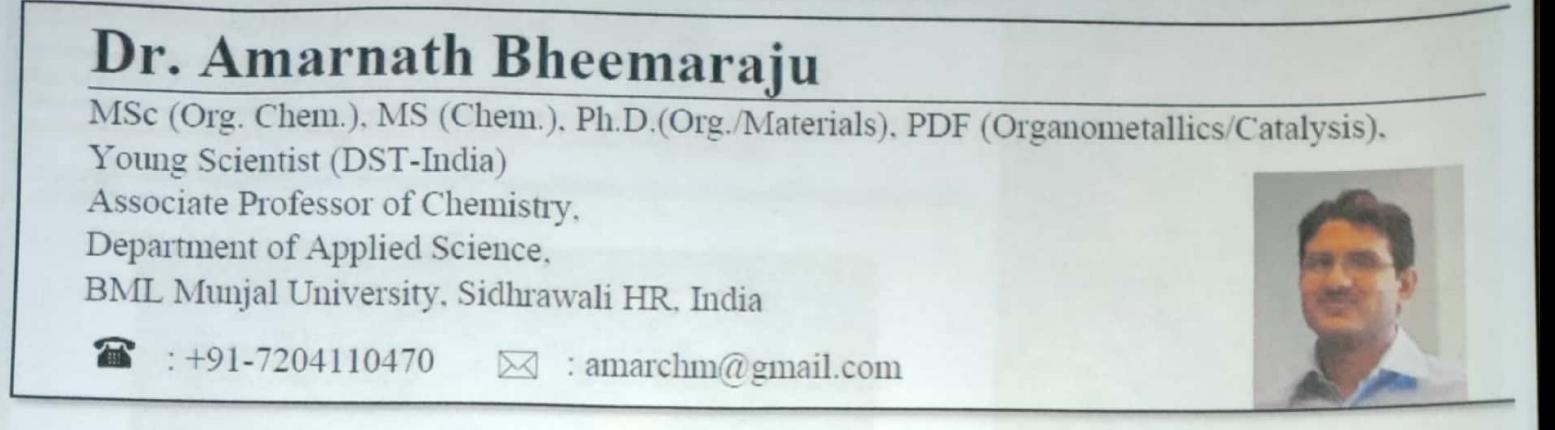

To know more about Dr. B Amarnath, click here

> https://drive.google.com/file/d/1tnN2ZIn3kL702hzhMpyqB20iRXtHFcu/view?usp=sharing

Highlights of speech :- Dr.B.Amarnath Sir will deliver presentation on online resources available for chemistry.

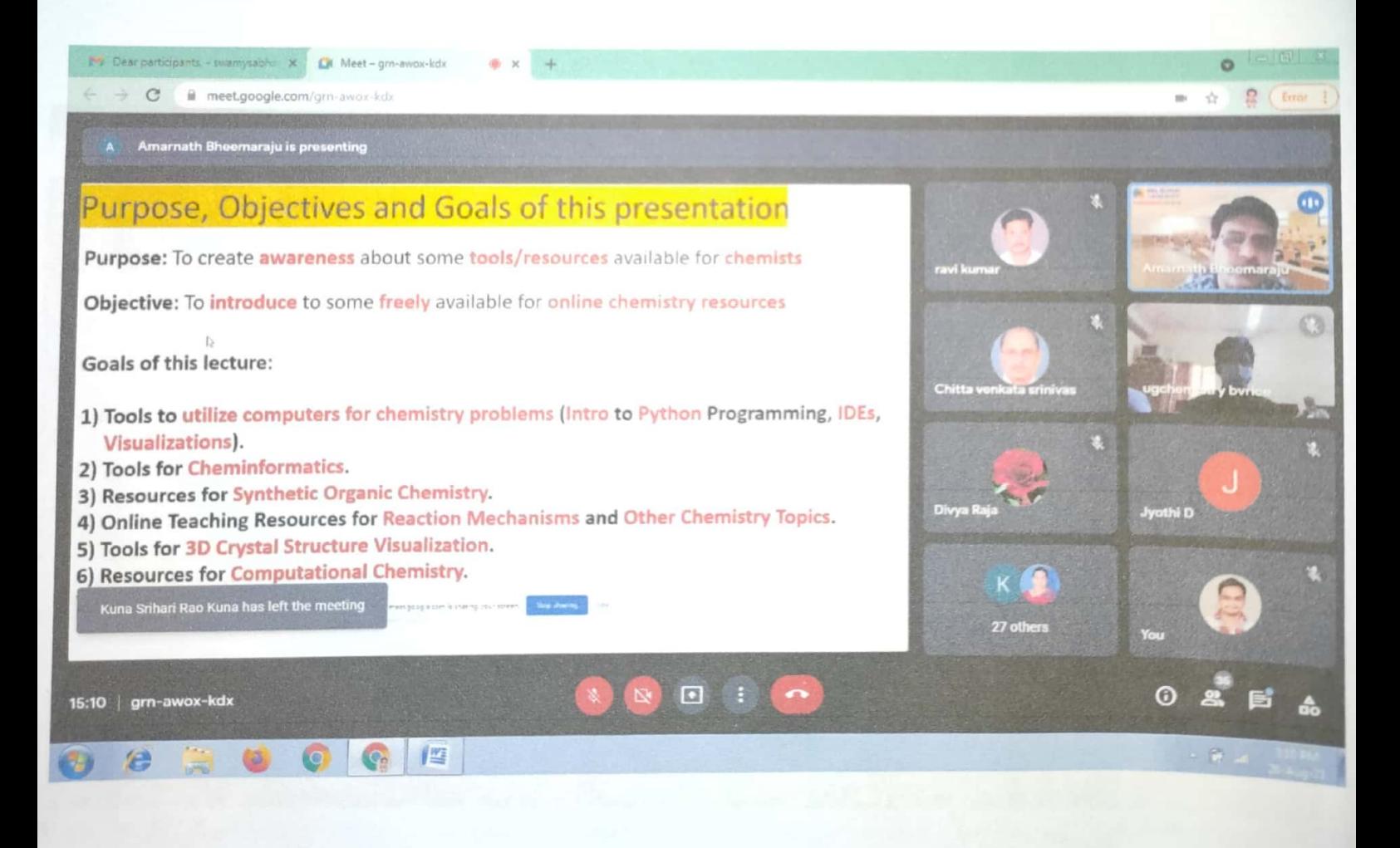

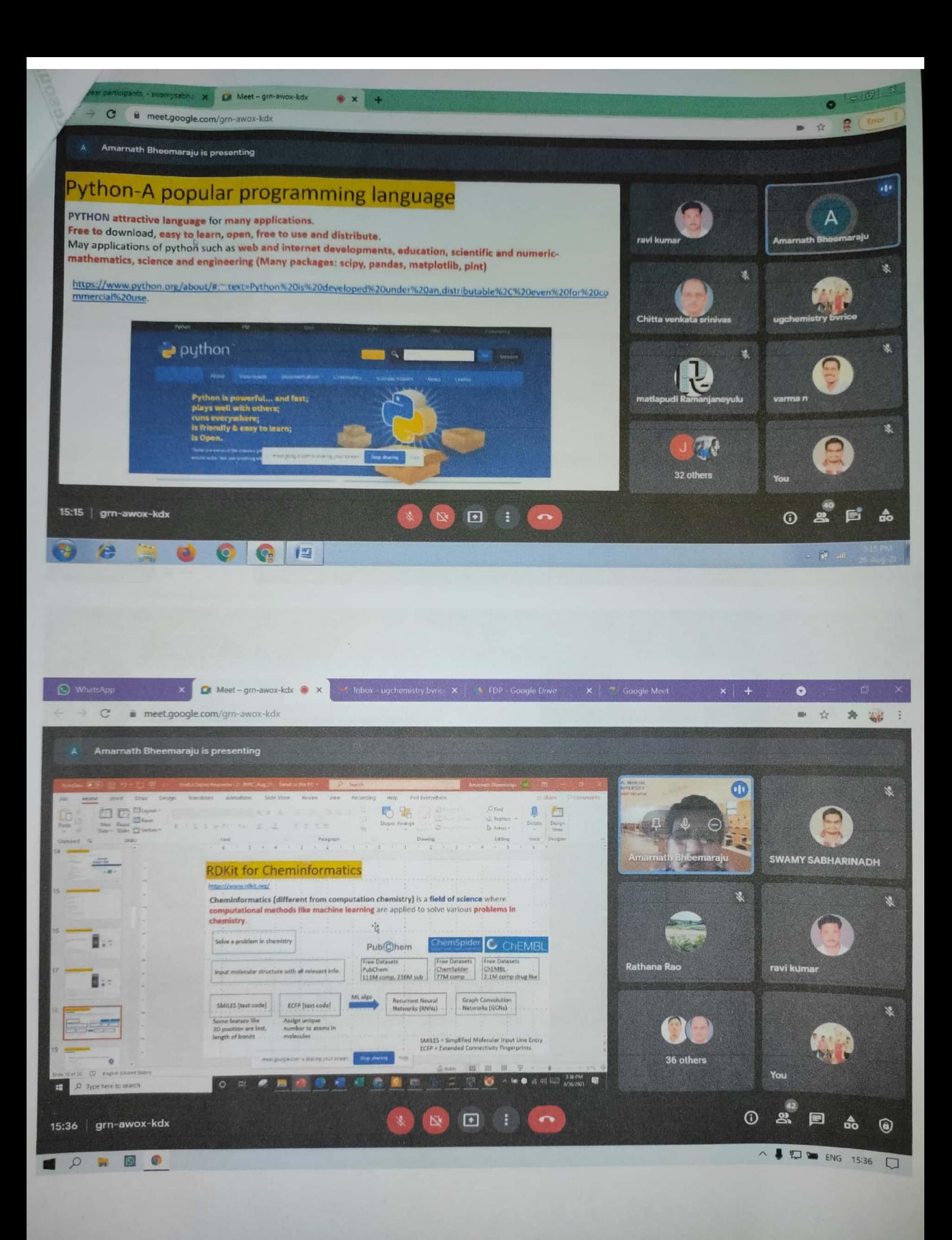

Scanned by CamScanner

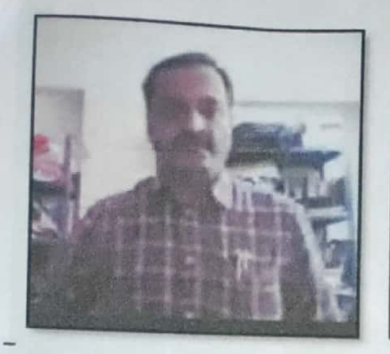

### Dr. A. SUNIL KUMAR REDDY  $1-47/V-302$ .

Vertex Cute Apts, Nizampet Road. Hyderabad. 500085... India.  $+(91)9550149640(M)$ asunilkumarreddy@gmail.com

To know more about Dr. Sunil Kumar Reddy, click here

> https://drive.google.com/file/d/13\_pe4dc6gKhu7BWZFQjACrJtQm0MhP3O/view?usp=s haring

Highlights of Speech:-Dr. Sunil Kumar Reddy Sir will deliver presentation on new trends in Drug designing

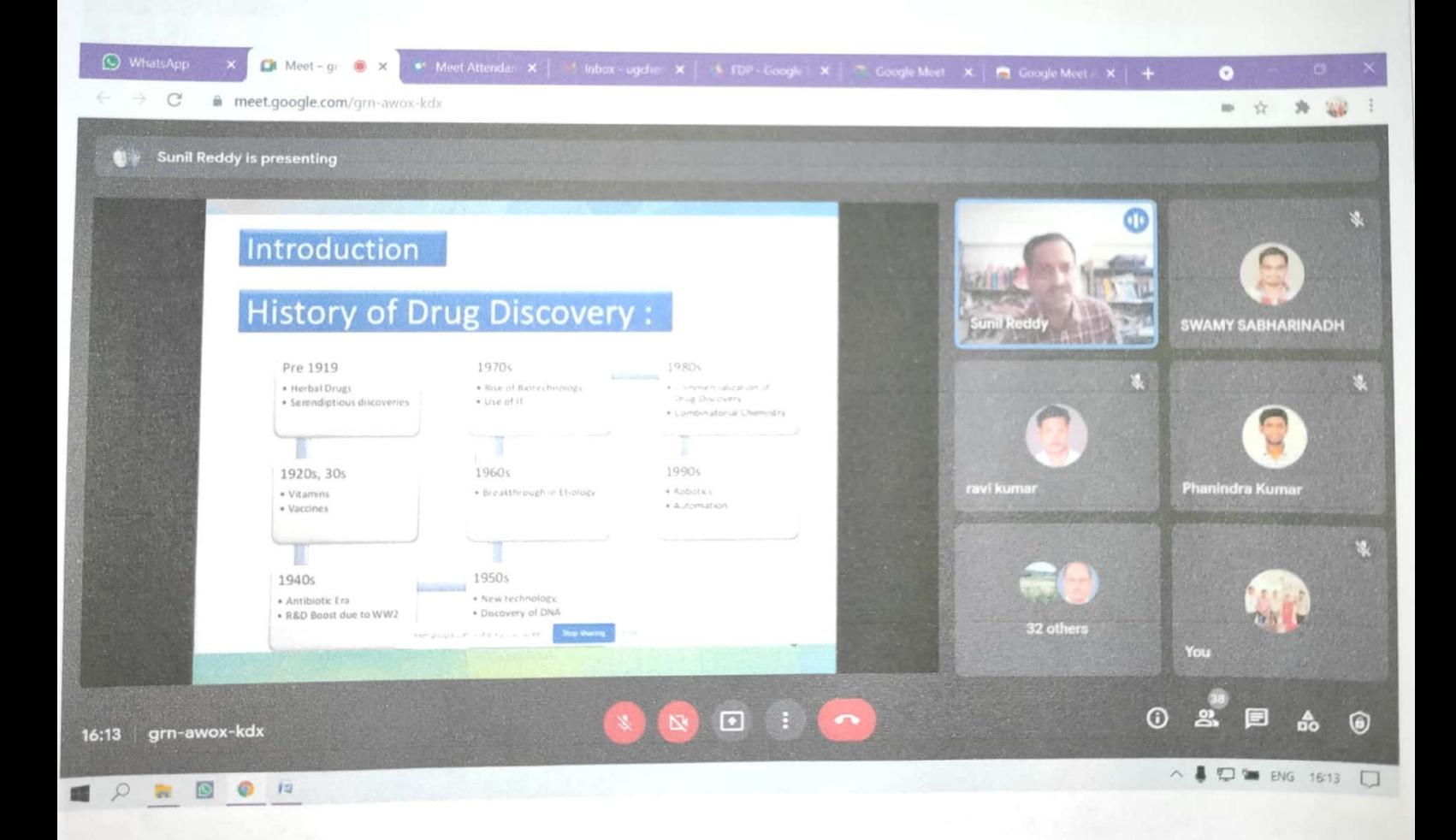

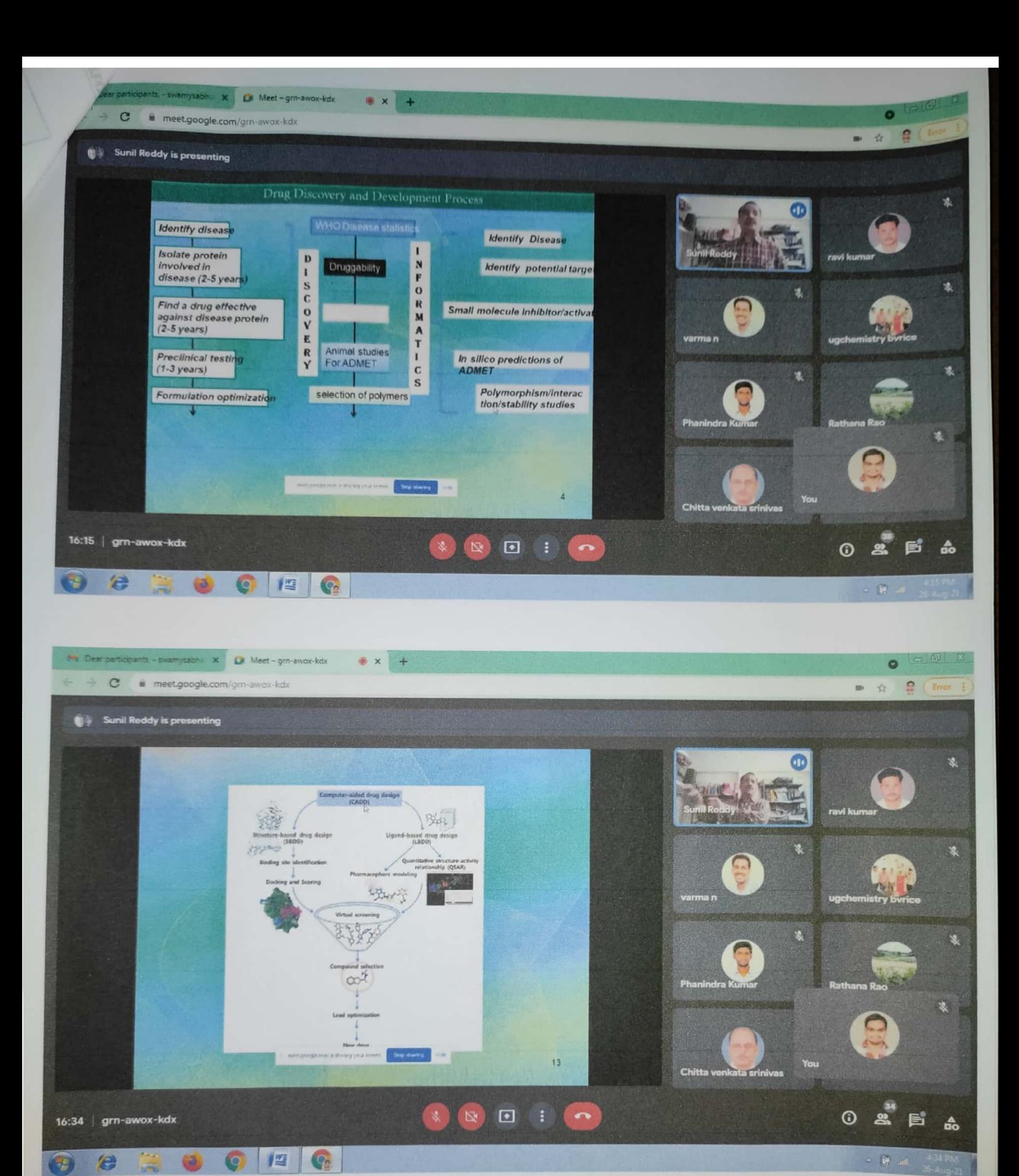

Scanned by CamScanner

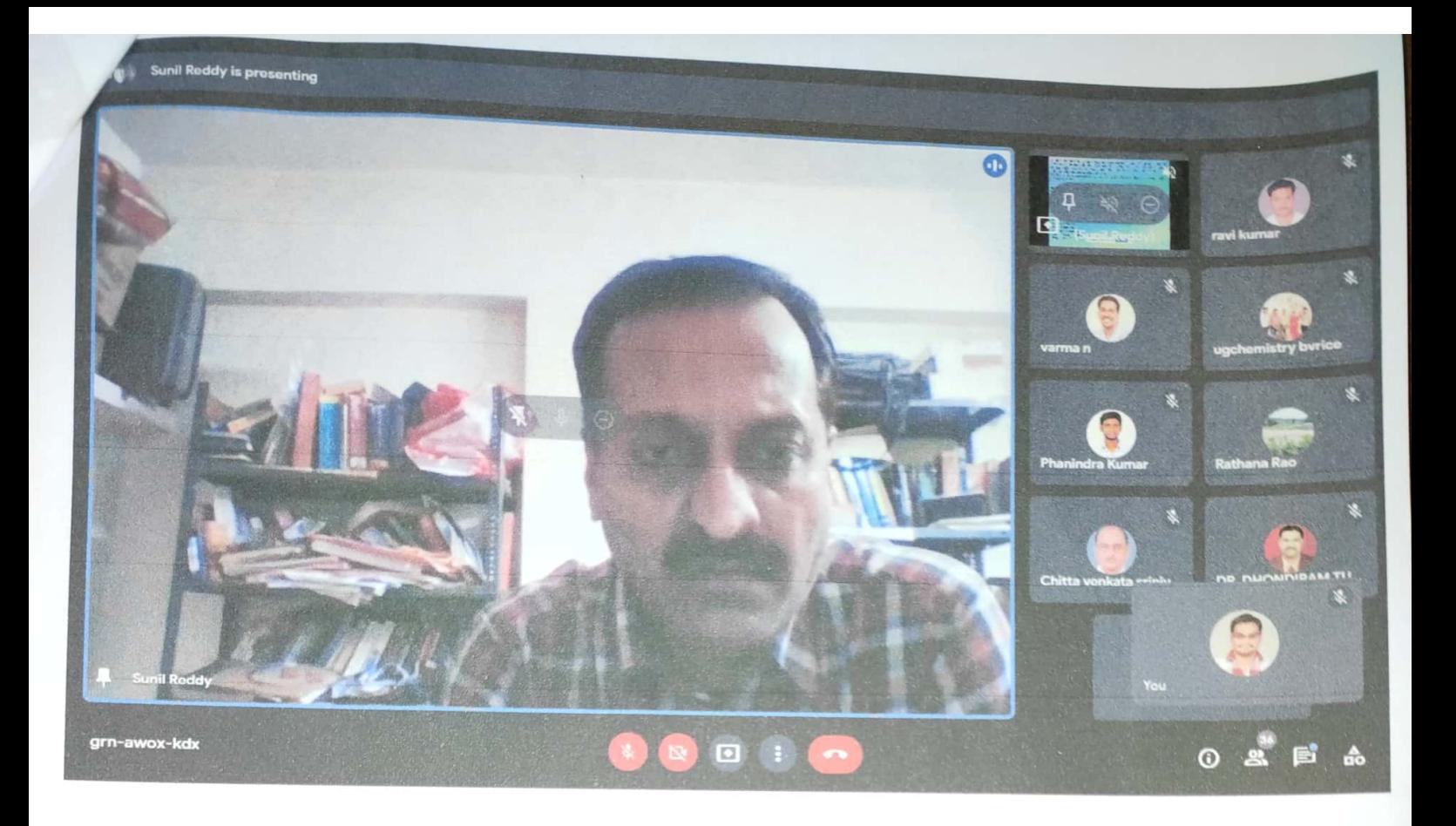

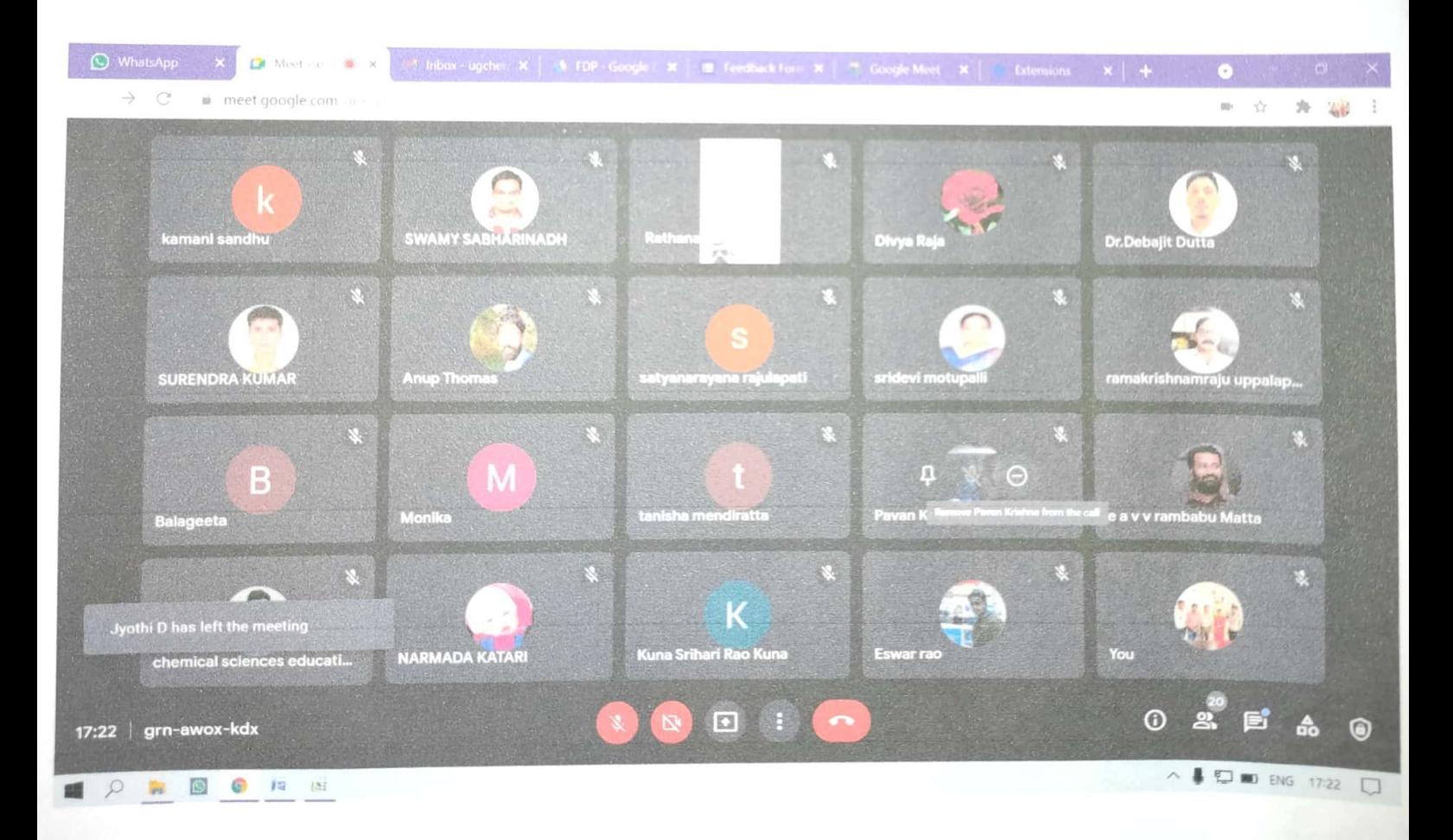

Scanned by CamScanner

## *f* Registrations,

> https://docs.google.com/spreadsheets/d/1EEapafufhBc6tKfLVkx03VqP2FU8uWKD/edi t?usp=sharing&ouid=103331844022693120410&rtpof=true&sd=true

# For Feedbacks,

> https://docs.google.com/spreadsheets/d/1feaMdePqRcRflMl5OjTibKhIrcLrTqO9kRBvW FxanYA/edit?usp=sharing

# For Participation Certificates Data

> https://drive.google.com/drive/folders/1Nw5UIuq6x2LRcU2b5YupAN9PMqQJjtMp?usp =sharing

HDD

CE PRINCIPAL

PRINCIPAL

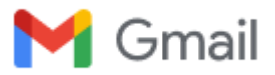

### **Schedule of presentations for VOICE and Handson training**

3 messages

**Prof. Sivakumar Krishnan** <siva.k@srivishnu.edu.in> Mon, Jun 15, 2020 at 1:54 PM

To: Sripathi Raja Ventapalli <rajasripathi.ventapalli@bvrit.ac.in>, Y Ramu <yramu@svecw.edu.in>, Gangadhar Tilak <tilak.m@bvrithyderabad.edu.in>, Nagakrishna <nagakrishna.n@vishnu.edu.in>, BHASKARA MURTHY VEERUBHOTLA <murthyvb@gmail.com>, Chandrasekhar Rayala <rayala.csekhar@gmail.com>, Ravikumarreddy J <ravikumarreddy.j@svcp.edu.in>, Santhosha D <santhosha.d@viper.ac.in>

Cc: "Dr. G. Srinivasa Rao" <principal@svecw.edu.in>, "Dr. Dr. Laxmiprasad" <principal@bvrit.ac.in>, "Dr.Suryanarayana" <surya\_dasika@yahoo.com>, "Dr. KVN Sunitha" <principal@bvrithyderabad.edu.in>, "I. R. K. Raju" <irkraju@bvrice.edu.in>, sathiyamoorthy.r@vps.edu.in, Jomy K A <jomy7919@gmail.com>, Paruchuri Satish Chandra <satishchandra.p@srivishnu.edu.in>, Abhinav Dayal <abhinav.dayal@vishnu.edu.in>, S V Sai Kumar <svsaikumar@svcp.edu.in>, kumar nemmani <kumarnemmani@svcp.edu.in>, "Dr.Ramesh Alluri" <principal@viper.ac.in>, "J. Augustine" <augustine.j@srivishnu.edu.in>, "A. Jebaselvi" <jebaselvi.a@srivishnu.edu.in>, Srinivasa Rao <srinivasarao.ch@srivishnu.edu.in>, Ravichandran vishnu <ravir@srivishnu.edu.in>

Dear VEDIC coordinators and leadership team

Based on the discussions with some of you, we will have the following schedule for the VOICE webinar sessions going forward on a weekly basis and for tool development and Moodle basics series. The below schedule is tentative for this week. Items in red are requirements for faculty volunteers for these webinars.

I will freeze schedule by 9 am tomorrow. Please review and let me know if there are any major issues with the times of the schedule.

June 15, 2020, Mon - 3 to 4:15 pm Title: VOICE Webinar #4: Interactive Sessions Online - J Venkatesh, Abhinav Dayal, Sivakumar Krishnan Participants - Open to all faculty, Format: MS Teams meeting and Youtube Live (?) need a volunteer to set up Youtube Live and another volunteer to moderate Q and A from Youtube Live to the main Teams meeting

June 16, 2020, Tue- no webinar

June 17, 2020, Wed - 2:30 pm to 3:45 pm Title: VOICE Webinar #4: Video editing with Filmora (Lakshmi Narayana, SVECW) + Basics of script writing and rubrics for content and video review (Sivakumar Krishnan) Participants - Standards team (max 100) + Others on Youtube Live Format: Moodle Vishnu Learning BBN + Youtube Live need a volunteer to set up Moodle BBN on Moodle Vishnu learning course and Youtube Live and another volunteer for Q and A moderator from Youtube Live to BBN during the webinar.

June 18, 2020, Thu - 10 am to 12 pm Title: VOICE Webinar #5: Intro to Moodle setup of course Hands-on webinar (proposed, need a nomination, please message me)

Participants - Standards team (max 100) + others on Youtube Live Format: Moodle Vishnu Learning BBN need a volunteer to set up Moodle BBN on Moodle Vishnu learning course and Youtube Live and another volunteer for Q and A moderator from Youtube Live to BBN during the webinar.

June 19, 2020, Fri - 2:30 to 3:45 pm Title: Video editing using H5P (Ramadevi, BVRITH) + Video editing using OpenShot (KVN Srinivasa Rao, BVRITN) Participants - Standards team (max 100) + others on Youtube Live Format: Moodle Vishnu Learning BBN need a volunteer to set up Moodle BBN on Moodle Vishnu learning course and Youtube Live and another volunteer for Q and A moderator from Youtube Live to BBN during the webinar.

All webinars will be recorded and hosted on Moodle Vishnu Learning in the Course - Effective Teaching and Online Engagement for later use.

Finally need volunteer to post video of each webinar on the Moodle Vishnu learning course

Thank you Siva.

-------------------------------------------------------------------------------------------------------

Prof. Sivakumar Krishnan, PhD Director, Vishnu Educational Development and Innovation Centre Sri Vishnu Educational Society *Professor,* Shri Vishnu Engineering College for Women, Bhimavaram

m: 9566124528 e: [siva.k@srivishnu.edu.in](mailto:siva.k@srivishnu.edu.in) [http://www.vedic.edu.in](http://www.vedic.edu.in/)

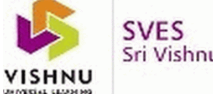

ESTD 19 Sri Vishnu Educational Societ

**Green Meadows Campus Valley Vista Campus [SVECW](http://svecw.edu.in/)** | **[VDC](http://vdc.edu.in/)** | **[VIT](http://vishnu.edu.in/)** | [BVRICE](http://bvrice.edu.in/) | **[SVCP](http://svcp.edu.in/) [BVRITH](http://bvrithyderabad.edu.in/)**

**Orchard Park Campus Lake View Campus [BVRIT](http://bvrit.ac.in/)** | **[VIPER](http://viper.ac.in/)** | **[VPS](http://vps.edu.in/) [VEDIC](http://vedic.edu.in/)**

#### **Prof. Sivakumar Krishnan** <siva.k@srivishnu.edu.in> Tue, Jun 16, 2020 at 7:42 PM

To: Sripathi Raja Ventapalli <rajasripathi.ventapalli@bvrit.ac.in>, Y Ramu <yramu@svecw.edu.in>, Gangadhar Tilak <tilak.m@bvrithyderabad.edu.in>, Nagakrishna <nagakrishna.n@vishnu.edu.in>, BHASKARA MURTHY VEERUBHOTLA <murthyvb@gmail.com>, Chandrasekhar Rayala <rayala.csekhar@gmail.com>, Ravikumarreddy J <ravikumarreddy.j@svcp.edu.in>, Santhosha D <santhosha.d@viper.ac.in>

Cc: "Dr. G. Sriniyasa Rao" <principal@svecw.edu.in>, "Dr. Dr. Laxmiprasad" <principal@bvrit.ac.in>, "Dr.Suryanarayana" <surya\_dasika@yahoo.com>, "Dr. KVN Sunitha" <principal@bvrithyderabad.edu.in>, "I. R. K. Raju" <irkraju@bvrice.edu.in>, sathiyamoorthy.r@vps.edu.in, Jomy K A <iomy7919@gmail.com>, Paruchuri Satish Chandra <satishchandra.p@srivishnu.edu.in>, Abhinav Dayal <abhinav.dayal@vishnu.edu.in>, S V Sai Kumar <svsaikumar@svcp.edu.in>, kumar nemmani <kumarnemmani@svcp.edu.in>, "Dr.Ramesh Alluri" <principal@viper.ac.in>, "J. Augustine" <augustine.j@srivishnu.edu.in>, "A. Jebaselvi" <jebaselvi.a@srivishnu.edu.in>, Srinivasa Rao <srinivasarao.ch@srivishnu.edu.in>, Ravichandran vishnu <ravir@srivishnu.edu.in>

#### Dear VEDIC coordinators and leadership team

Based on the discussions with some of you, we will have the following schedule for the VOICE webinar sessions going forward on a weekly basis and for tool development and Moodle basics series. The below schedule is for this week. Items in red are requirements for faculty volunteers for these webinars.

June 17, 2020, Wed - 2:30 pm to 3:45 pm Title: VOICE Webinar #4: Video editing with Filmora (Lakshmi Narayana, SVECW) + Basics of script writing and rubrics for content and video review (Sivakumar Krishnan) Participants - Standards team + others (max 200) + Others on Youtube Live Format: Moodle Vishnu Learning Course - Big Blue Button + Youtube Live Dr. Nagakrishna, VIT - Youtube Live setup need volunteer for Q and A moderator from Youtube Live to BBN during the webinar.

June 18, 2020, Thu - 10 am to 11 am Topic of Meeting: Resources for Campus Moodle Support Participants - Technical Resource team + Network Support SVES Format: Moodle Vishnu Learning BBn

Date and Time - TBD Title: Video editing using H5P (Ramadevi, BVRITH) + Video editing using OpenShot (KVN Srinivasa Rao, BVRITN) Participants - Standards team + others (max 200) + others on Youtube Live Format: Moodle Vishnu Learning Course - BBn + Youtube Live a volunteer for Q and A moderator from Youtube Live to BBn during the webinar.

Date and Time - TBD Title: Intro to Moodle setup of course Hands-on webinar (proposed, need a nomination, please message me)

All webinars will be recorded and hosted on Moodle Vishnu Learning in the Course - Effective Teaching and Online Engagement for later use.

Thank you Siva.

#### -- Prof. Sivakumar Krishnan, PhD

Director (Learning and Innovation), Vishnu Educational Development and Innovation Centre (VEDIC) Sri Vishnu Educational Society *Professor,* Shri Vishnu Engineering College for Women, Bhimavaram m: 9566124528 e: [siva.k@srivishnu.edu.in](mailto:siva.k@srivishnu.edu.in) [http://www.vedic.edu.in](http://www.vedic.edu.in/)

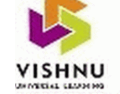

**SVES ESTD 19** Sri Vishnu Educational Societ

#### **Prof. Sivakumar Krishnan** <siva.k@srivishnu.edu.in> Thu, Jun 18, 2020 at 10:04 AM

To: Sripathi Raja Ventapalli <rajasripathi.ventapalli@bvrit.ac.in>, Y Ramu <yramu@svecw.edu.in>, Gangadhar Tilak <tilak.m@bvrithyderabad.edu.in>, Nagakrishna <nagakrishna.n@vishnu.edu.in>, BHASKARA MURTHY VEERUBHOTLA <murthyvb@gmail.com>, Chandrasekhar Rayala <rayala.csekhar@gmail.com>, Ravikumarreddy J <ravikumarreddy.j@svcp.edu.in>, Santhosha D <santhosha.d@viper.ac.in>

Cc: "Dr. G. Srinivasa Rao" <principal@svecw.edu.in>, "Dr. Dr. Laxmiprasad" <principal@bvrit.ac.in>, "Dr.Suryanarayana" <surya\_dasika@yahoo.com>, "Dr. KVN Sunitha" <principal@bvrithyderabad.edu.in>, "I. R. K. Raju" <irkraju@bvrice.edu.in>, sathiyamoorthy.r@vps.edu.in, Jomy K A <jomy7919@gmail.com>, Paruchuri Satish Chandra <satishchandra.p@srivishnu.edu.in>, Abhinav Dayal <abhinav.dayal@vishnu.edu.in>, S V Sai Kumar <svsaikumar@svcp.edu.in>, kumar nemmani <kumarnemmani@svcp.edu.in>, "Dr.Ramesh Alluri" <principal@viper.ac.in>, "J. Augustine" <augustine.j@srivishnu.edu.in>, "A. Jebaselvi" <jebaselvi.a@srivishnu.edu.in>, Srinivasa Rao <srinivasarao.ch@srivishnu.edu.in>, Ravichandran vishnu <ravir@srivishnu.edu.in>

The 10 am meeting today for Campus Moodle support is rescheduled to 10:30 am due to unavoidable circumstances. Sorry for the inconvenience. Meeting link is below.

[https://teams.microsoft.com/l/meetup-join/19%3ameeting\\_MzFlZDk1NjMtOTU1Zi00OTZhLTllMzgtMTdhYzg1YTIxMjI2%40thread.](https://teams.microsoft.com/l/meetup-join/19%3ameeting_MzFlZDk1NjMtOTU1Zi00OTZhLTllMzgtMTdhYzg1YTIxMjI2%40thread.v2/0?context=%7b%22Tid%22%3a%22b8593818-1c51-461d-ac9a-c1192e67c2dd%22%2c%22Oid%22%3a%22745b9cbf-36a6-46ea-9381-8507fa59fd91%22%7d) v2/0?context=%7b%22Tid%22%3a%22b8593818-1c51-461d-ac9a-c1192e67c2dd%22%2c%22Oid%22%3a%22745b9cbf-36a6- 46ea-9381-8507fa59fd91%22%7d

Thank you Siva [Quoted text hidden]

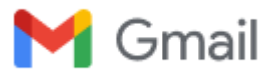

### **Vishnu Online Interactive Colloquium on Education - Inaugural Webinar on June 1, 2020, 12 to 1:30 pm.**

8 messages

**Prof. Sivakumar Krishnan** <siva.k@srivishnu.edu.in> Sun, May 31, 2020 at 12:59 PM

To: "Dr. Dr. Laxmiprasad" <principal@bvrit.ac.in>, "Dr. G. Srinivasa Rao" <principal@svecw.edu.in>, "Dr. KVN Sunitha"

<principal@bvrithyderabad.edu.in>, "Dr.Suryanarayana" <surya\_dasika@yahoo.com>, sureshsajjanmc@vdc.edu.in, K Prasad <principal@svcp.edu.in>, kumar nemmani <kumarnemmani@svcp.edu.in>, "Dr.Ramesh Alluri" <principal@viper.ac.in>, "I. R. K. Raju" <irkraju@bvrice.edu.in>, brahmarao.kbv@bvrice.edu.in, principal sbsp <principalsbsp@gmail.com>, jomy7919@gmail.com, sathiyamoorthy.r@vps.edu.in, Chitta venkata srinivas <drsvchitta@gmail.com>, Y Ramu <yramu@svecw.edu.in>, Nagakrishna <nagakrishna.n@vishnu.edu.in>, Vedic Coordinator <vedic.coordinator@bvrit.ac.in>, vedic.coordinators@bvrit.ac.in, Gangadhar Tilak <tilak.m@bvrithyderabad.edu.in>, Santhosha D <santhosha.d@viper.ac.in>, Ravikumarreddy J <ravikumarreddy.j@svcp.edu.in>, Chandrasekhar Rayala <rayala.csekhar@gmail.com>, BHASKARA MURTHY VEERUBHOTLA <murthyvb@gmail.com> Cc: Paruchuri Satish Chandra <satishchandra.p@srivishnu.edu.in>, Abhinav Dayal <abhinav.dayal@vishnu.edu.in>, Ravichandran vishnu <ravir@srivishnu.edu.in>, Vishnu Raju <kvvraju@yahoo.com>, "J. Augustine" <augustine.j@srivishnu.edu.in>, "A. Jebaselvi" <jebaselvi.a@srivishnu.edu.in>, Srinivasa Rao <srinivasarao.ch@srivishnu.edu.in>, Madhu Babu <madhubabu.b@bvrit.ac.in>

### Dear Principals and leaders of institutions,

Welcome to VOICE (Vishnu Online Interactive Colloquium on Education). This Online Colloquium series is designed to help our faculty transition to the online teaching mode with the help of the expertise and experience of our SVES faculty and the VEDIC team.

While this is an excellent forum for our faculty voices to showcase their unique experiments and perspectives on online teaching, it is also designed to be interactive so that we hear the faculty and teachers working 'in the field' about challenges and difficulties that they are encountering while attempting to create excellent learning experiences for our students.

We fully intend that all SVES faculty and teachers benefit from this Colloquium not only through the live interaction of the webinar but also from the Moodle course posts and discussions as well. While it is strongly recommended that faculty participate in these webinars live, the recording of the webinar will be available for later review for all participants as well as those who registered for the webinar but missed attending it because of extenuating circumstances beyond their control.

Step 1: Please enroll in the course on Moodle - Vishnu Learning. Detailed instructions are in the attached PDF document.

The key to enroll in the course is 'svesonline'

Step 2: Complete the registration form for the webinar using the link below.

[https://docs.google.com/forms/d/e/1FAIpQLSeDPm\\_XeIAj5vcaeskC7gMxNPVBJk0s9D2tsk1CE7Rn0Pqb\\_A/viewform?usp=pp\\_url](https://docs.google.com/forms/d/e/1FAIpQLSeDPm_XeIAj5vcaeskC7gMxNPVBJk0s9D2tsk1CE7Rn0Pqb_A/viewform?usp=pp_url)

You will get a notification from Moodle with a link to the meeting closer to the time of the webinar.

### **Webinar #1:**

Date and Time: June 1, 2020, Monday, 12:00 pm to 1:30 pm. Title: Basic Infrastructure, Network and Tools for Online Teaching Resource Persons: Prof. KVN Srinivasa Rao, Mr. Dasaradh Ramaiah and Prof. Sivakumar Krishnan Facilitators: Prof. Sivakumar Krishnan and Prof. Abhinav Dayal

Thank you Siva.

### **B.V. RAJU COLLEGE :: VISHNUPUR 6.3.3**

### **2020-21**

### **Vishnu Online Interactive Colloquium**

Vishnu Online Interactive Colloquium on Education (VOICE)- Inaugural Webinar on June 1, 2020, 12 to 1:30 pm. This Online Colloquium series is designed to help our faculty transition to the online teaching mode with the help of the expertise and experience of our SVES faculty and the VEDIC team.

### **2. Vishnu Online Interactive Colloquium on Education (VOICE)**

### **Webinar #1:**

Date and Time: June 1, 2020, Monday, 12:00 pm to 1:30 pm. Title: Basic Infrastructure, Network and Tools for Online Teaching Resource Persons: Prof. KVN Srinivasa Rao, Mr. Dasaradh Ramaiah and Prof. Sivakumar Krishnan

Facilitators: Prof. Sivakumar Krishnan and Prof. Abhinav Dayal

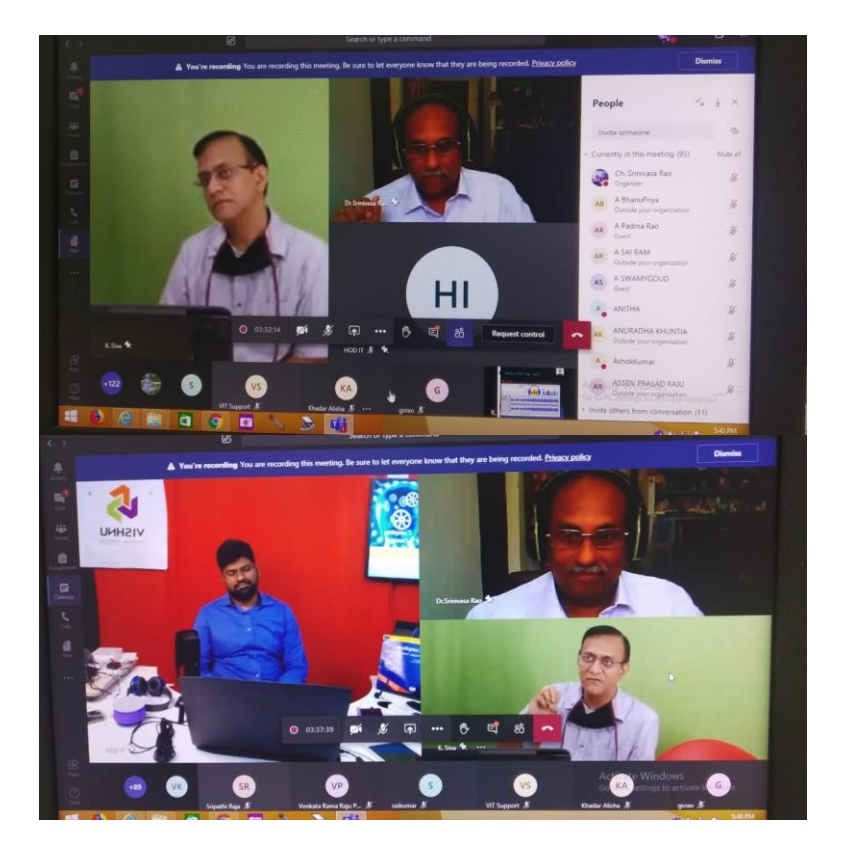

### **B.V. RAJU COLLEGE :: VISHNUPUR 6.3.3**

### **3. Vishnu Online Interactive Colloquium on Education (VOICE)**

webinar sessio+A2ns going forward on a weekly basis and for tool development and Moodle basics series. June 15, 2020, Mon - 3 to 4:15 pm

Title: VOICE : Interactive Sessions Online - J Venkatesh, Abhinav Dayal, Sivakumar Krishnan

Participants - Open to all faculty,

Format: MS Teams meeting and Youtube Live

### **4. Vishnu Online Interactive Colloquium on Education (VOICE)**

June 17, 2020, Wed - 2:30 pm to 3:45 pm

Title: VOICE Webinar #4: Video editing with Filmora (Lakshmi Narayana, SVECW) + Basics of script writing and rubrics for content and video review (Sivakumar Krishnan)

Participants - Standards team + others (max 200) + Others on Youtube Live

Format: Moodle Vishnu Learning Course - Big Blue Button + Youtube Live

Dr. Nagakrishna, VIT - Youtube Live setup

### **5. Vishnu Online Interactive Colloquium on Education (VOICE)**

June 18, 2020, Thu - 10 am to 12 pm

Title: VOICE Webinar #5: Intro to Moodle setup of course Hands-on webinar

Participants - Standards team (max 100) + others on Youtube Live

Format: Moodle Vishnu Learning BBN

### **6. Vishnu Online Interactive Colloquium on Education (VOICE)**

June 19, 2020, Fri - 2:30 to 3:45 pm

Title: Video editing using H5P (Ramadevi, BVRITH) + Video editing using OpenShot (KVN Srinivasa Rao, BVRITN)

Participants - Standards team (max 100) + others on Youtube Live

Format: Moodle Vishnu Learning BBN June 23, 2020, Tue - 2:30 to 3:45 pm

Using H5P for Content Generation (Hands-on) - Ms. Rama Devi ,IT (BVRITH) and Mr. Saikumar, Pharmaceutical Analysis (SVCP)

### **B.V. RAJU COLLEGE :: VISHNUPUR 6.3.3**

### **7. Vishnu Online Interactive Colloquium on Education (VOICE)**

June 24, 2020, Wed - 2:30 to 3:45 pm

Whiteboarding Tools and Digital Pens - Dr. Padma Vasavi, ECE (SVECW), Mr. Sai Siddharth, PHE (BVRITN), Mr. Jagadish, BSH-Chemistry (SVECW)

June 26, 2020, Fri - 2:30 to 3:45 pm

Virtual Labs and Projects using Simulations - Ms. Radha Abburi, ECE and Ms. Praveena M, ECE (BVRITH)

### **8. Vishnu Online Interactive Colloquium on Education (VOICE)**

June 29, 2020, Mon - 2:30 to 3:45 pm

Use of Screencasting Tools for Content Generation (OBS Studio and Screencastomatic) - Dr. PSR Murthy, IT (VIT) and Dr.Veera Manickam M, IT (SVECW)

July 1, 2020, Wed - 2:30 to 3:45 pm

Video Editing with OpenShot and Use of Active Presenter (Hands-on) - Prof. KVN Srinivasa Rao, ME (BVRITN) and Dr. Brahma Rao, MCA (BVRC) July 3, 2020, Fri - 2:30 to 3:45 pm

Teaching with Matlab - Dr. Sudheer Kumar Terlapu, ECE (SVECW) and Mr. MV Subbarao, ECE (SVECW)

### **9. Vishnu Online Interactive Colloquium on Education (VOICE)**

August 31, 2020, Monday - 11:00 am to 12:30 pm

Gearing Up for Online Teaching - Dr. Subrahmanyam Gorthi, Department of Electrical Engineering, IIT, Tirupathi

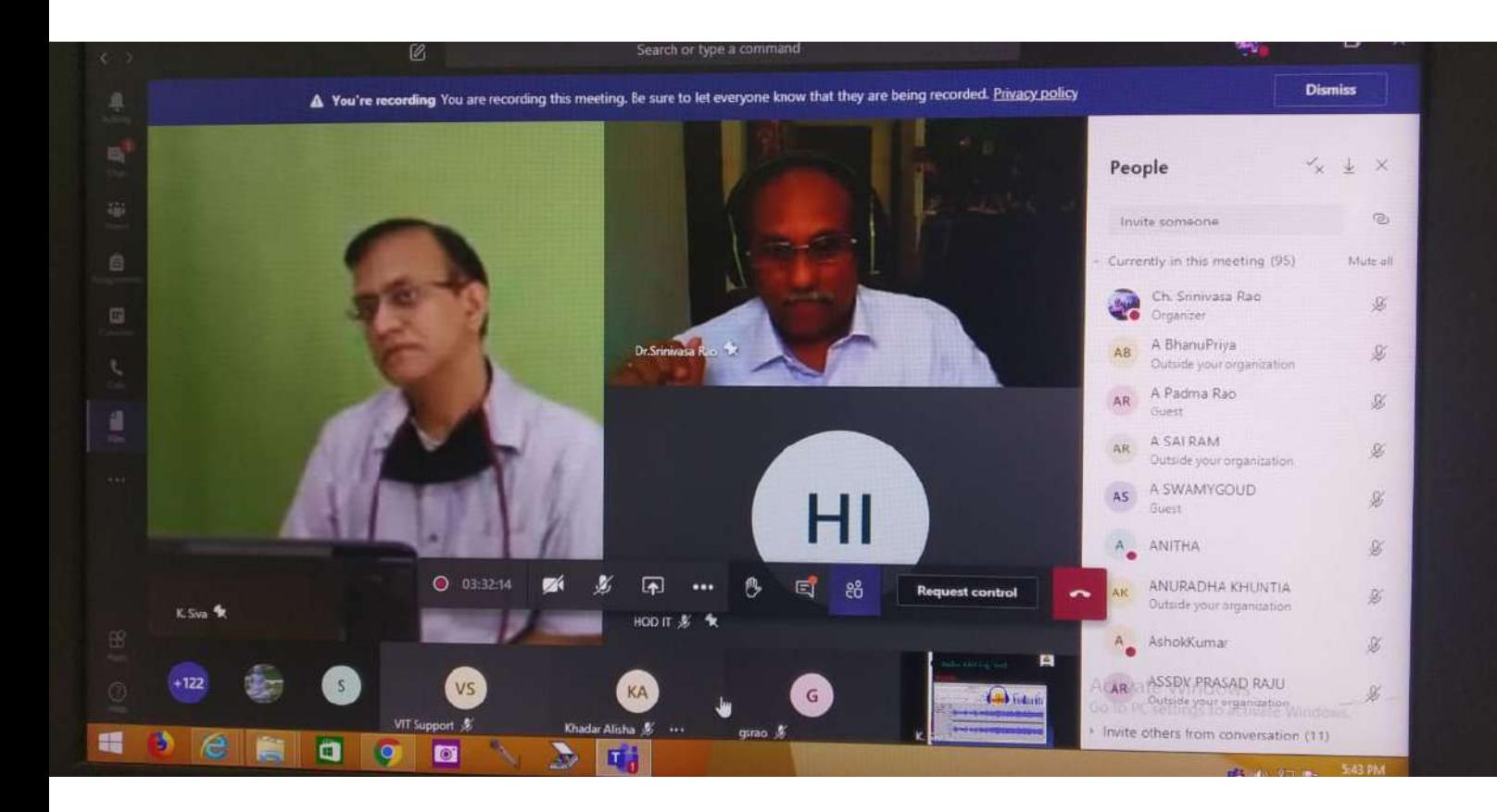

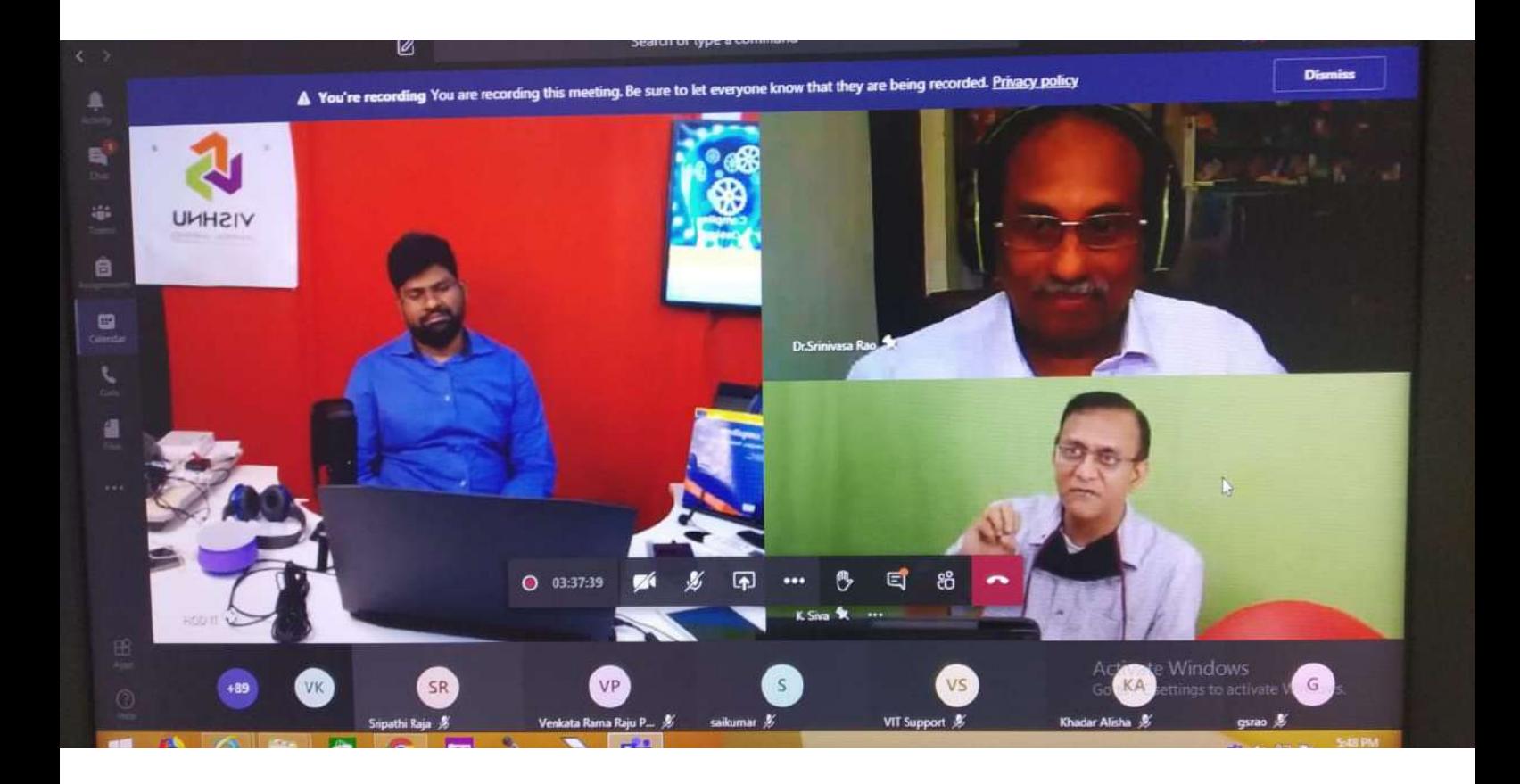

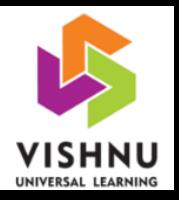

**Vishnu Online Interactive Colloquium on Education (VOICE) 08-07-2021**

# **Innovative Approaches to Improve Student Motivation and Engagement**

# **"Optimization Techniques"(OT) Course IV-II-EEE-A&B**

# **Mr. J. Venkatesh**

**Assistant Professor – EEE**

**Shri Vishnu Engineering College For Women (A) : Bhimavaram**

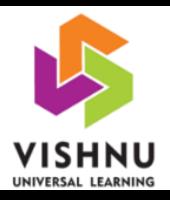

# Day - 1 class

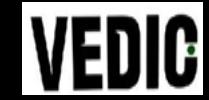

ALUMNA Testimonial & History of the Course

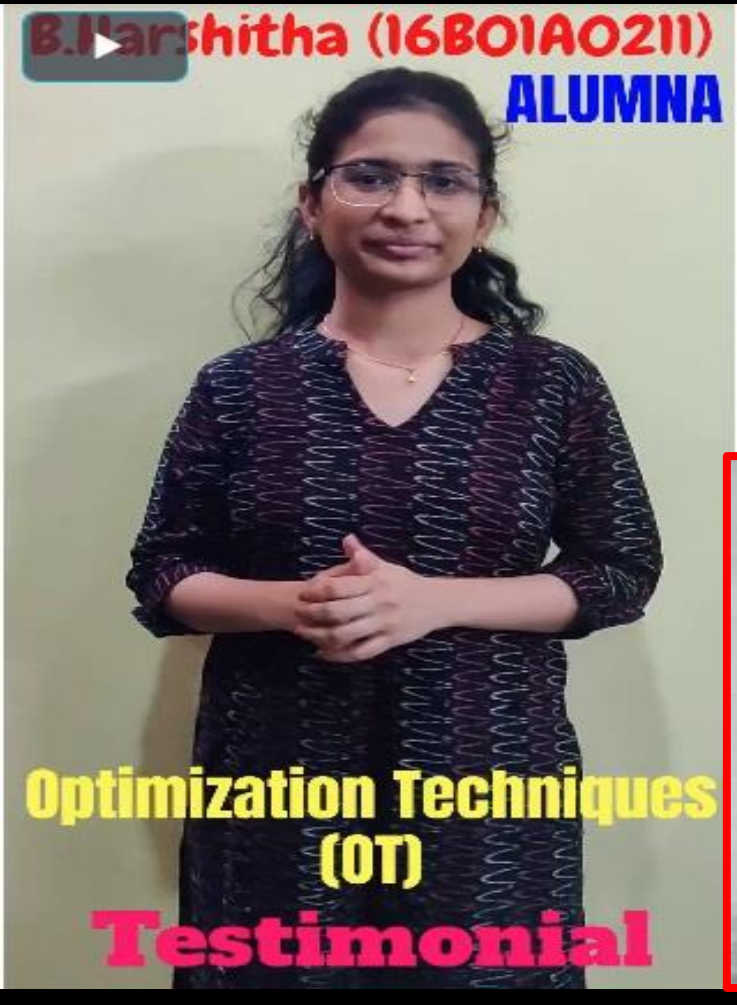

**Personal Overview about** "Optimization Techniques" **Course to motivate students** towards Course

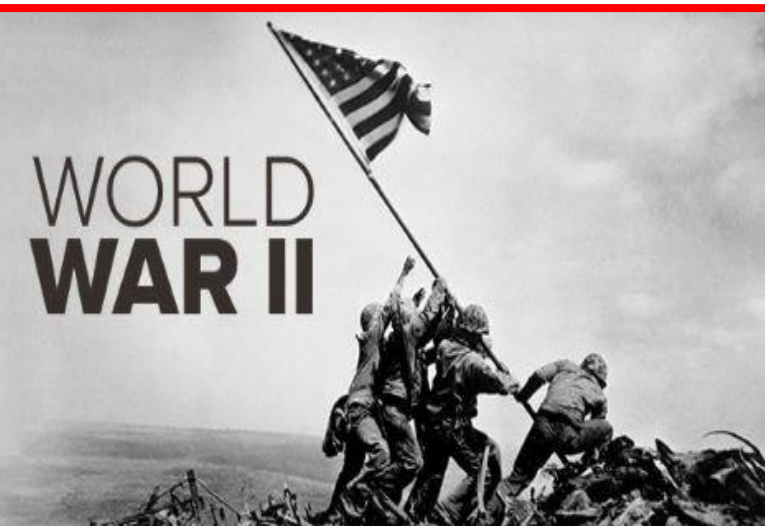

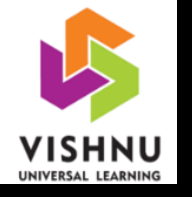

## Jigsaw/MAZE Puzzle - 12-04-2021 (Optimization Techniques (OT) Unit-1)

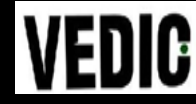

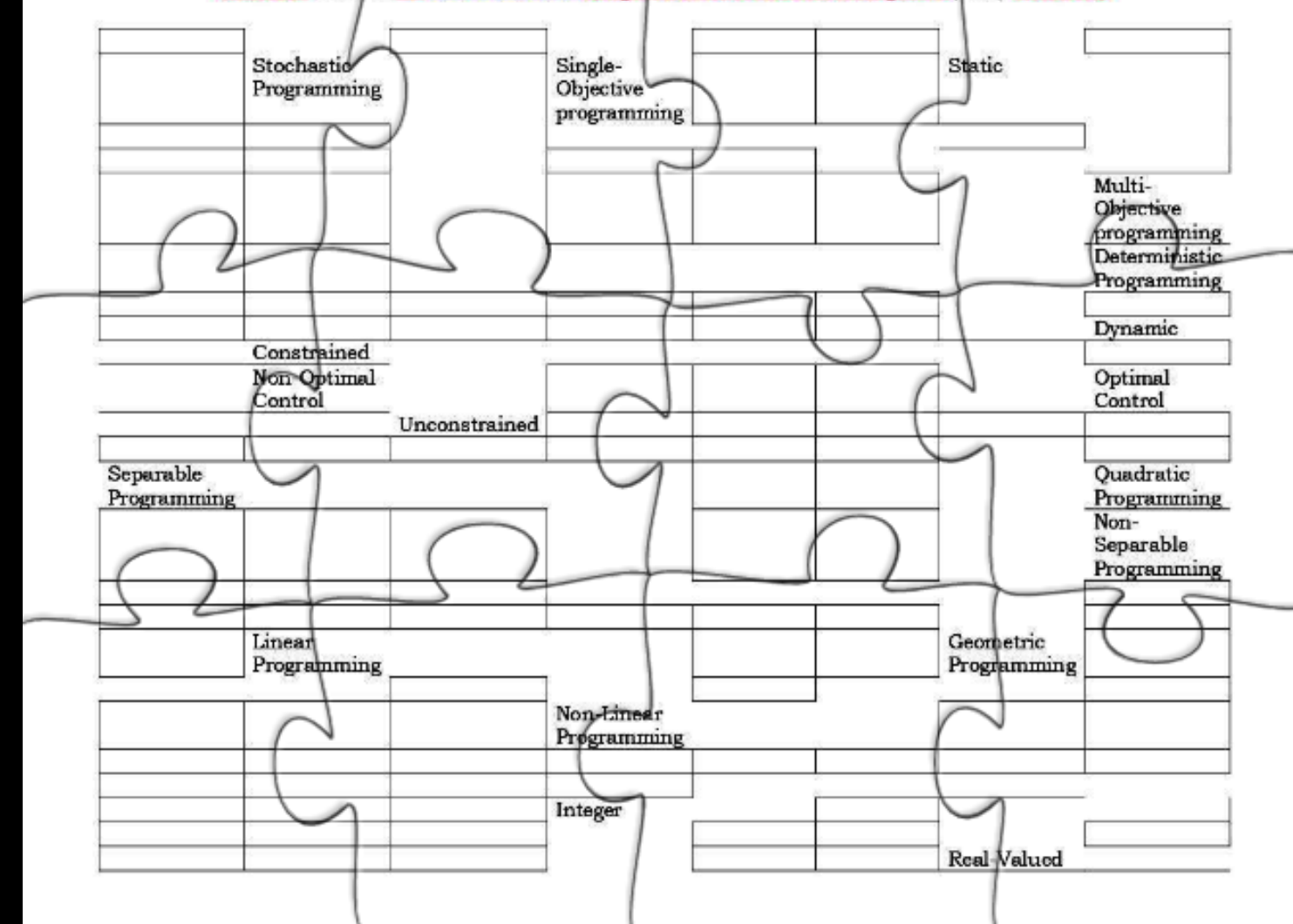

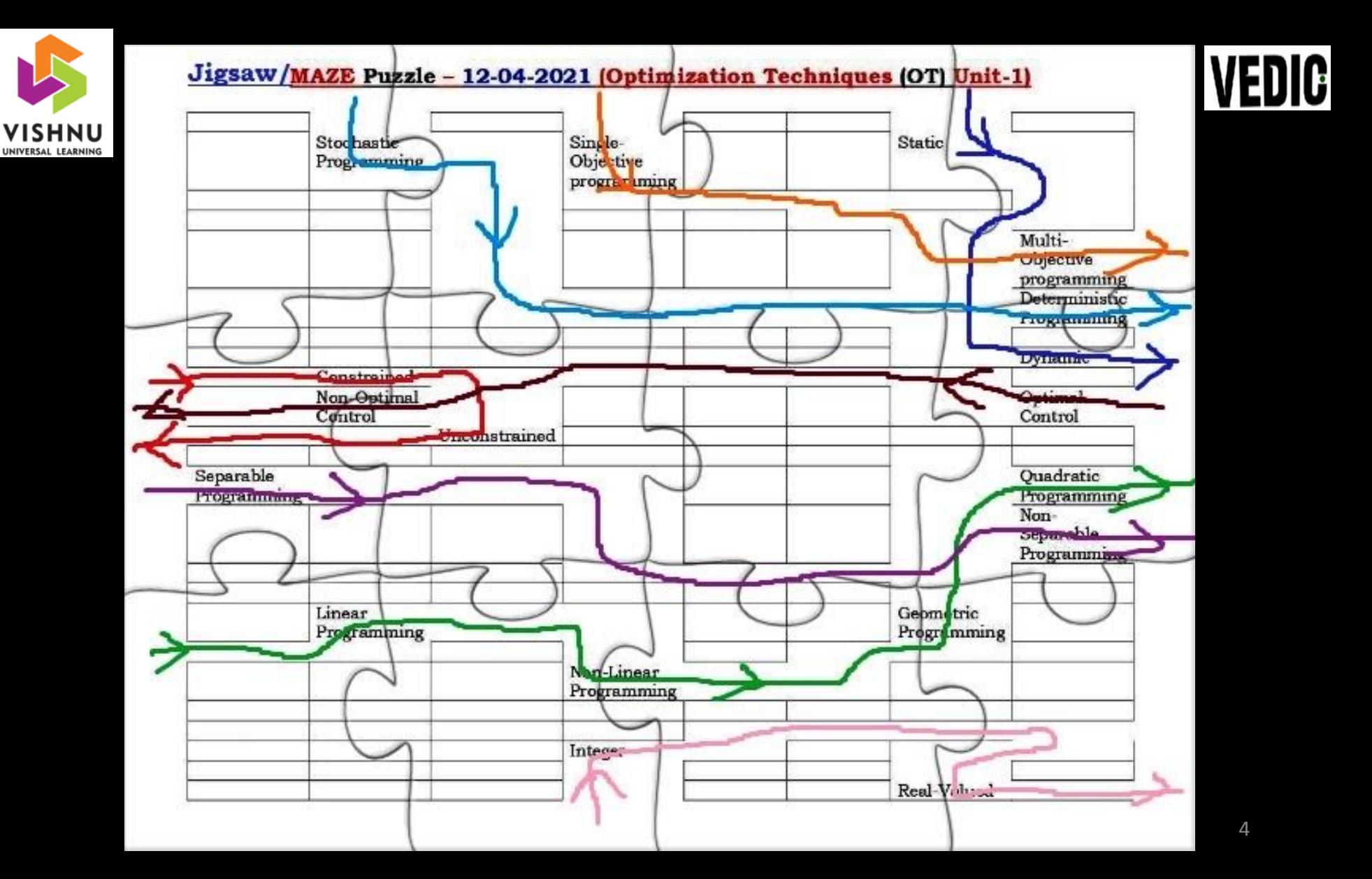

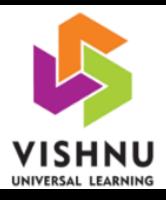

# **"Sand Timer" Countdown Seminar 26-04-2021 (17B01A0248)**

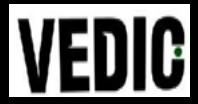

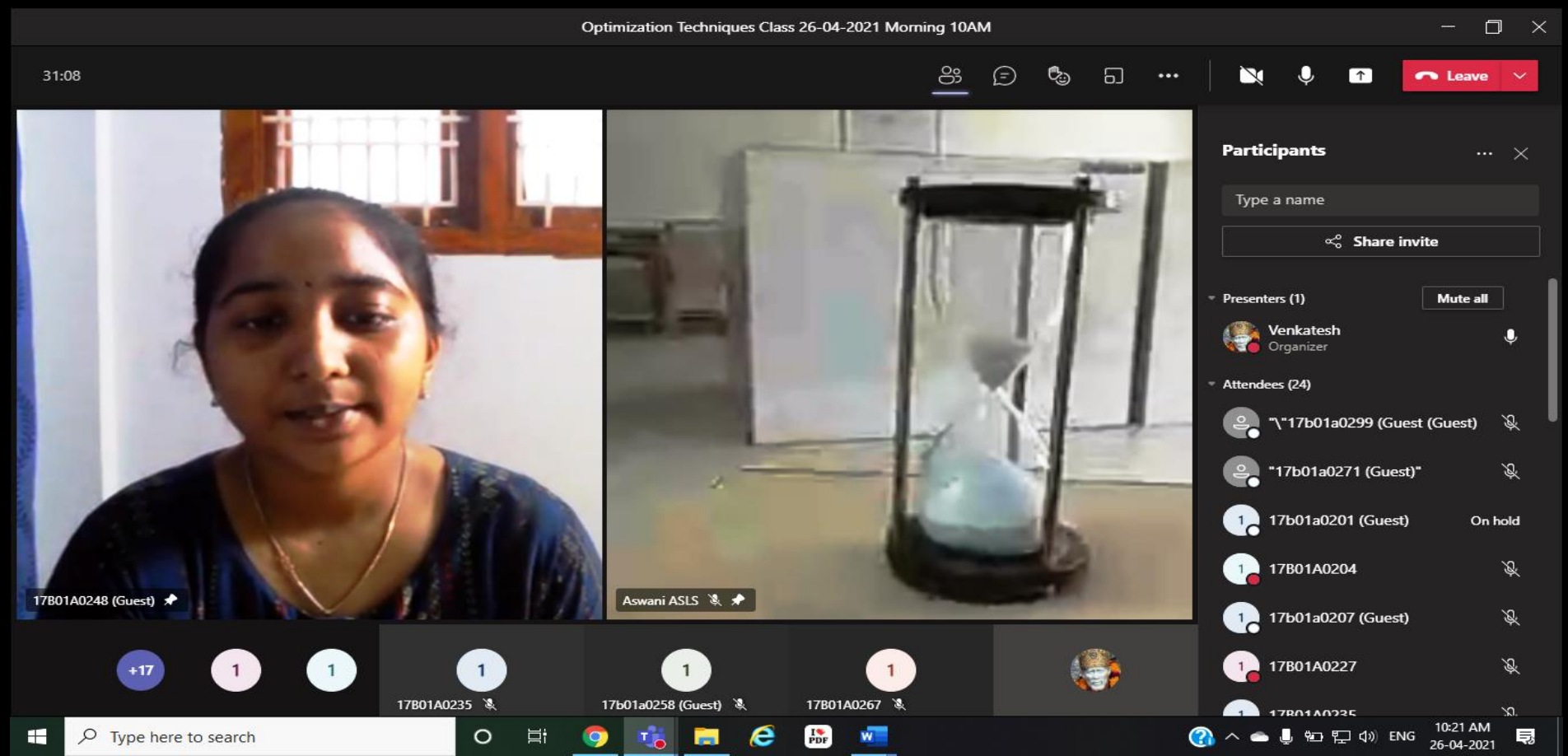

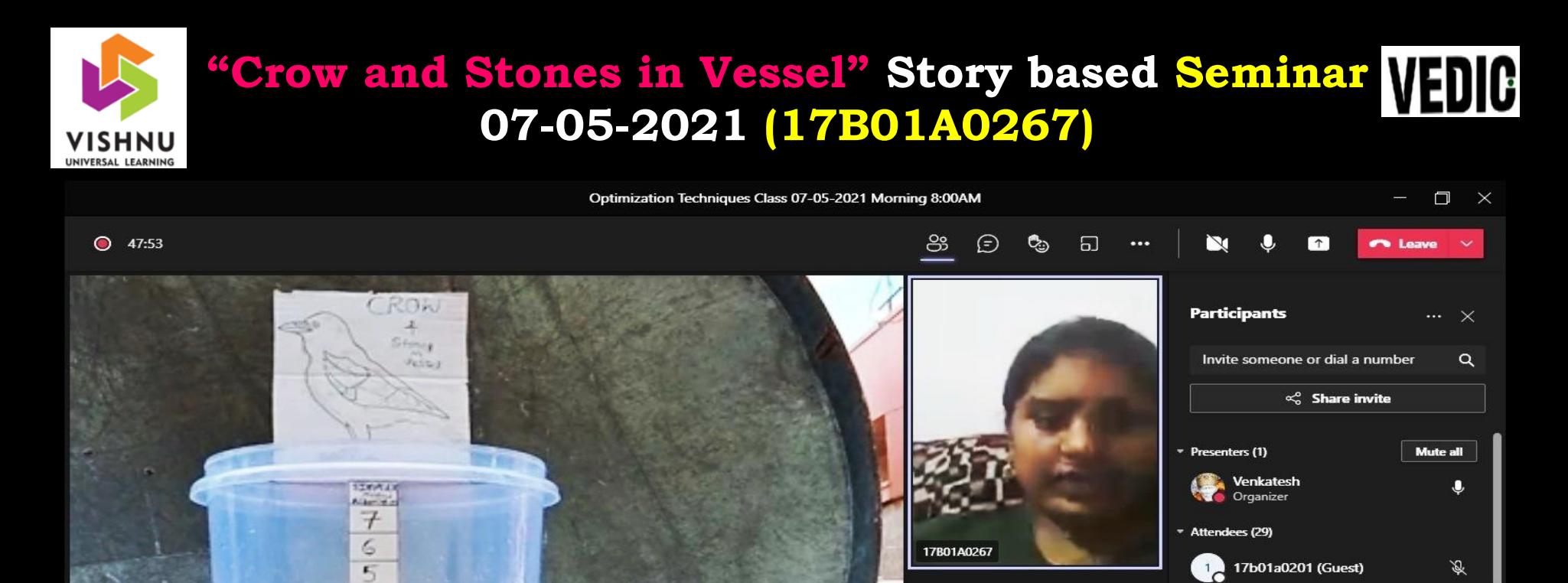

e

 $\frac{1}{100}$ 

 $\overline{4}$ 

3

 $\circ$ 

Ēi

Aswani ASLS & ★

₽

Type here to search

æ

08:40 AM

07-05-2021

B.

Ø,

B.

B.

B.

<u>хл.</u>

長

17B01A0204

 $\overline{c}$ 

 $\cdot$ <sup>1</sup>d

17B01A0206 (Guest)

17b01a0207 (Guest)

17B01A0213 (Guest)

17h01n0220 (Curet)

 $\wedge$   $\bullet$   $\bullet$   $\bullet$   $\circ$   $\bullet$   $\circ$   $\circ$   $\circ$ 

17B01A0227

 $+26$ 

18B05A020... &

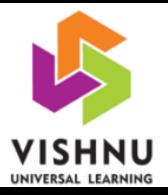

# **Optimization Techniques "Wall Clock" Discussion 17-05-2021**

Optimization Techniques Class 17-05-2021 Morning 10:00AM

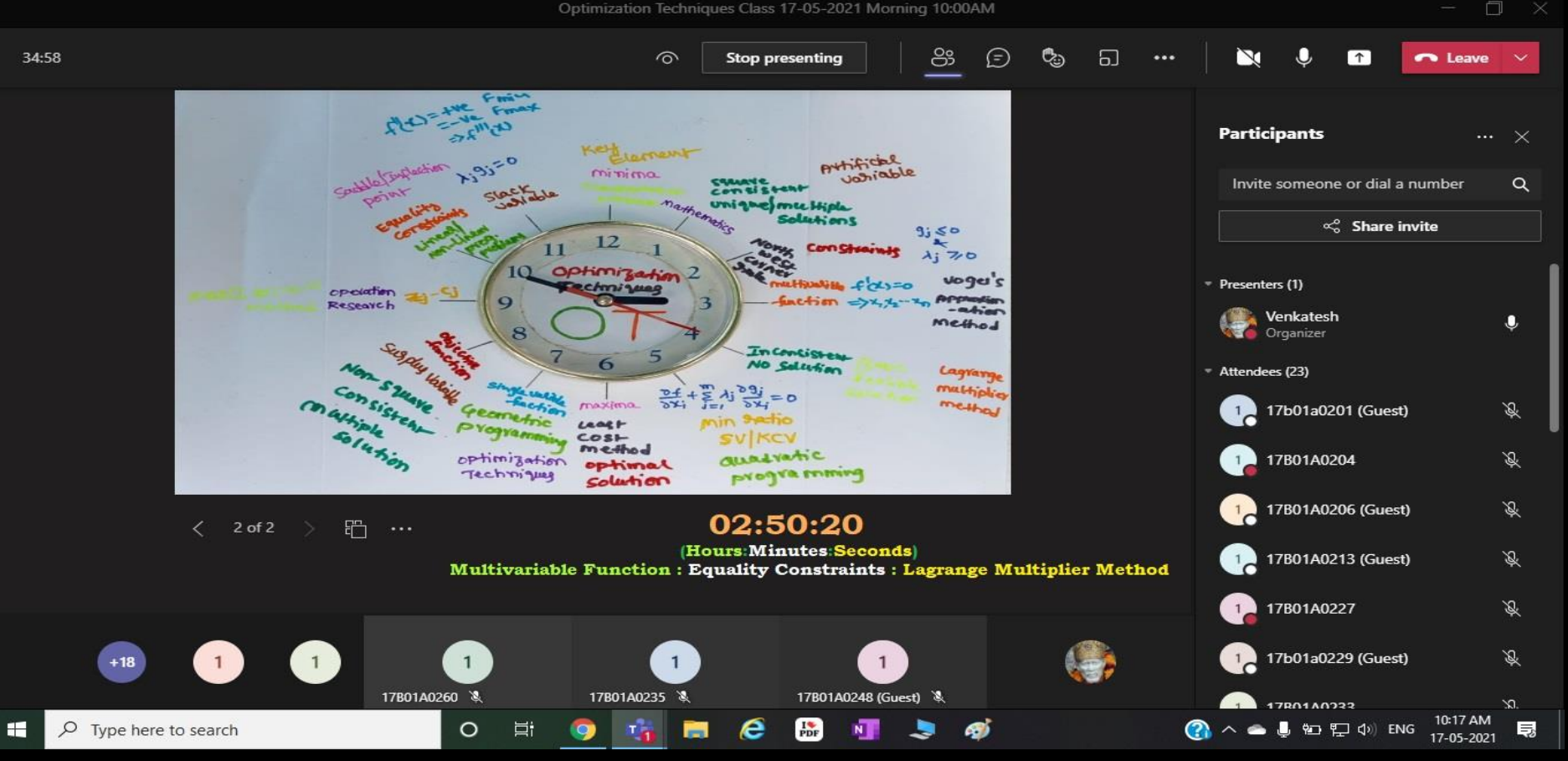

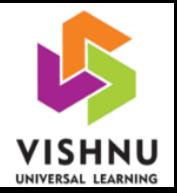

# **Sample "Unbalanced" Transportation Problem**

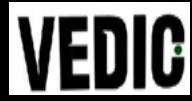

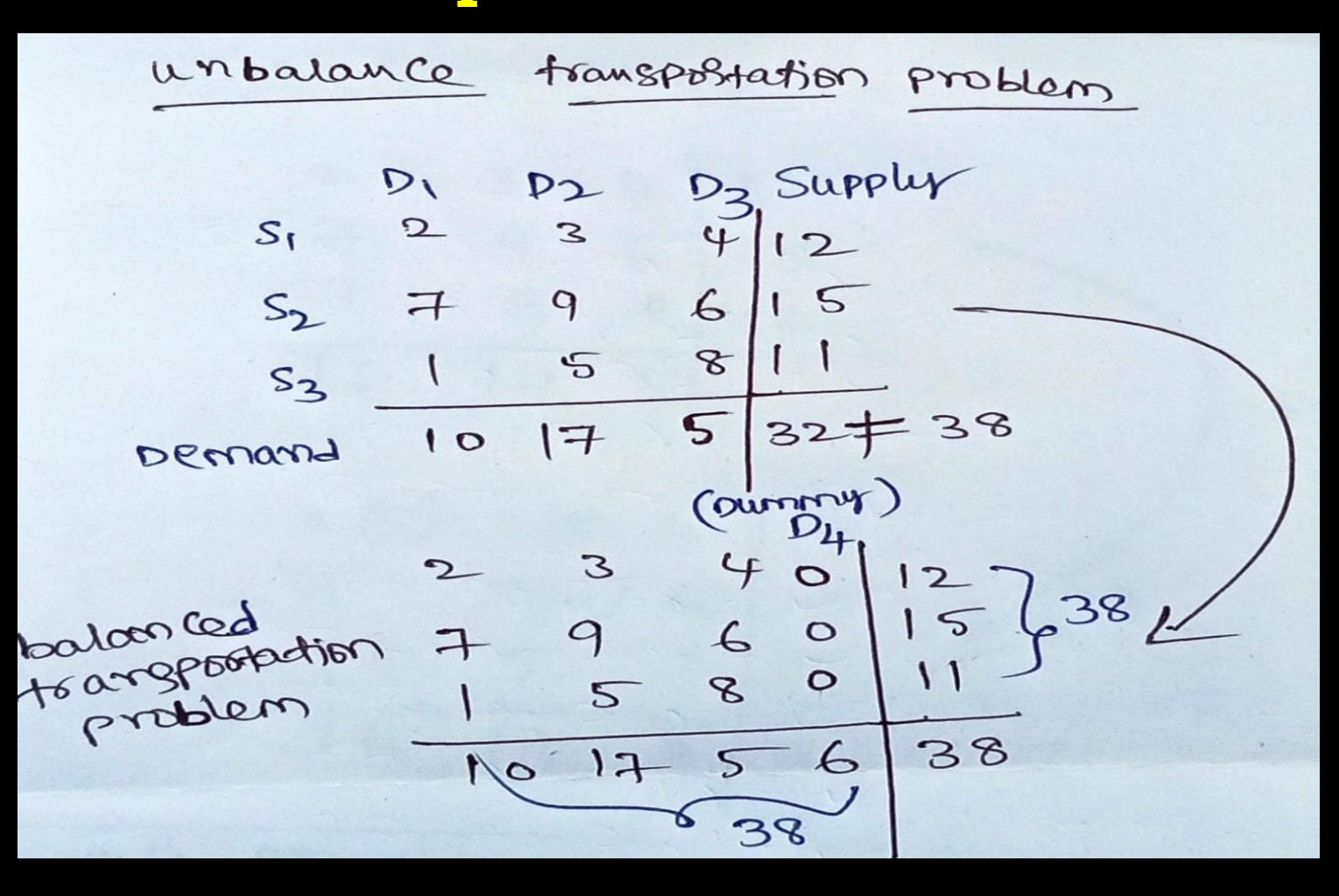

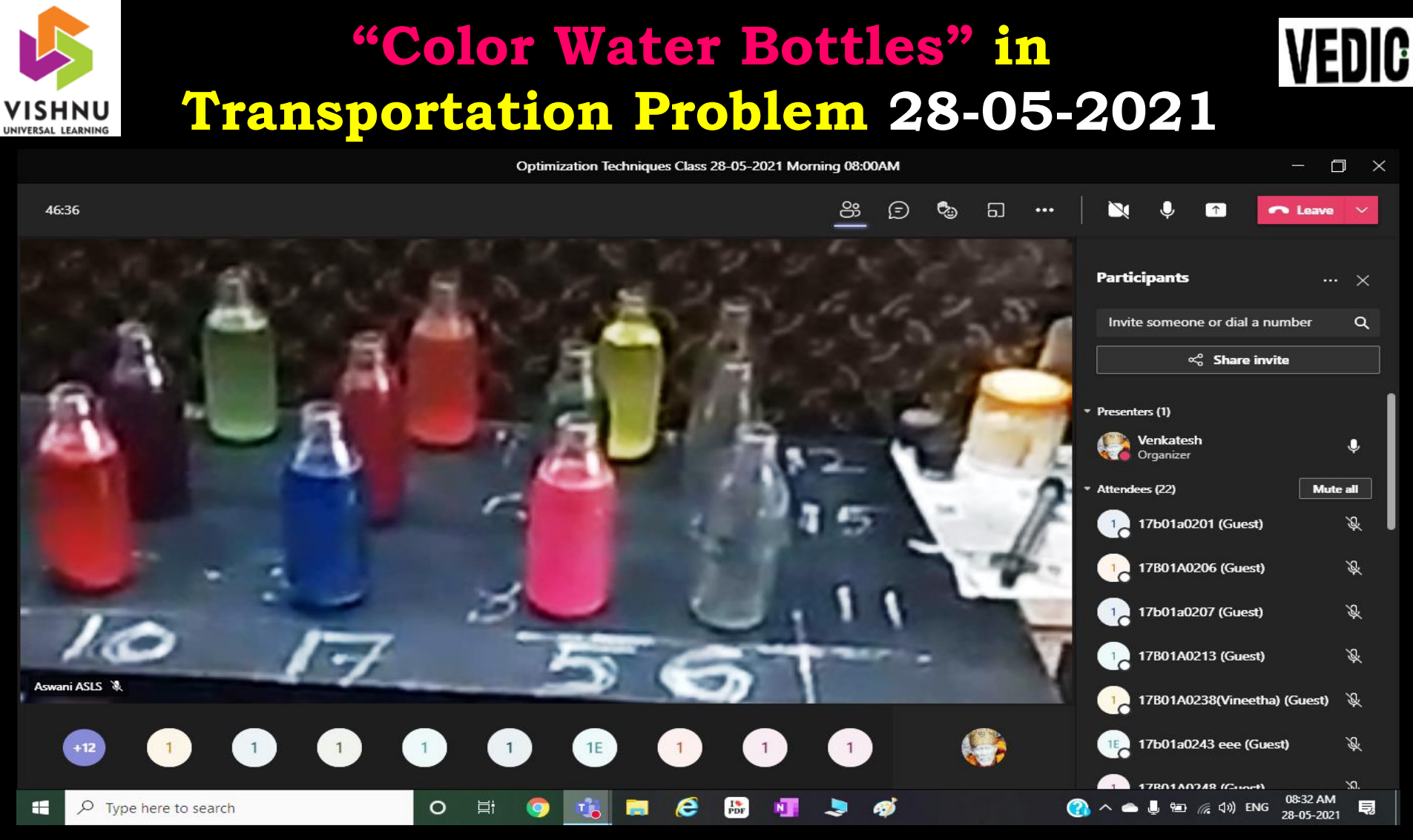

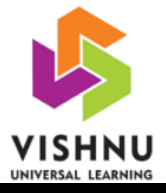

# **"Spin Wheel - ATM cards" Treasure Hunt Discussion 15-06-2021**

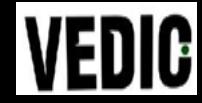

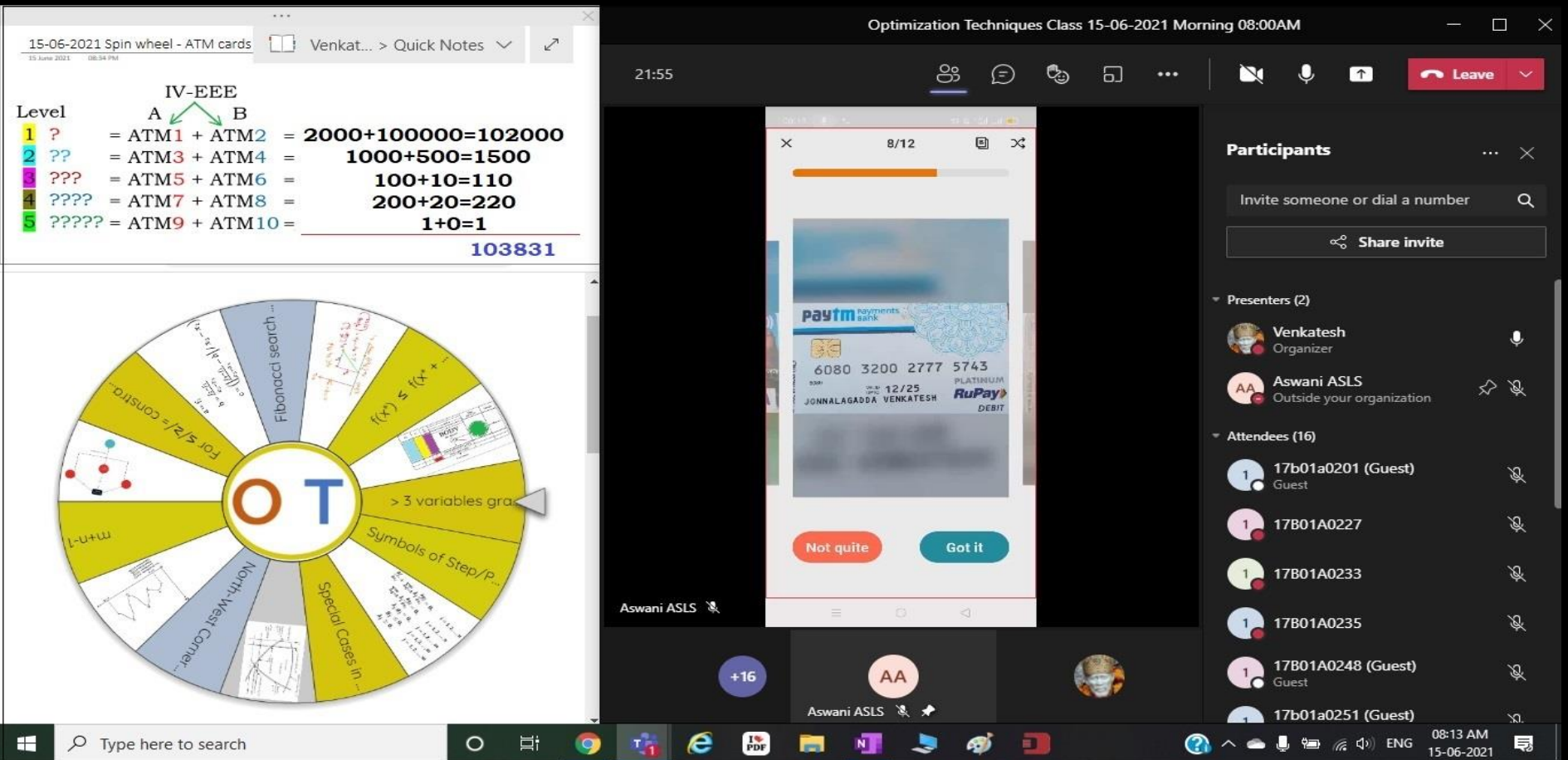

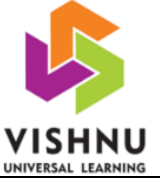

# **TORA Software**

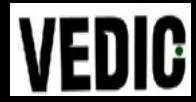

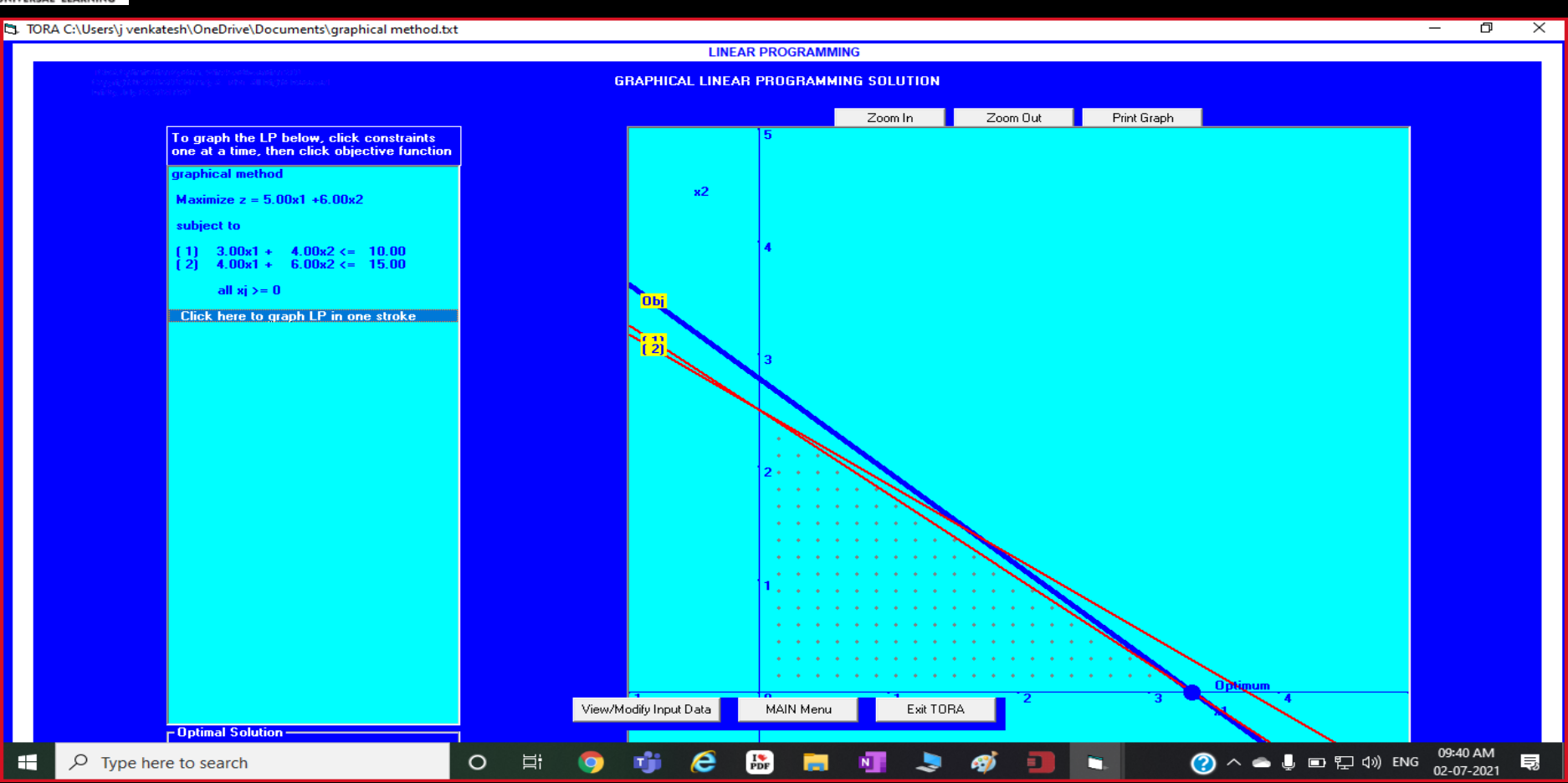

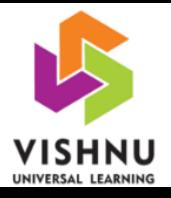

# **OT "Greeting Cards" via Post/Courier"**

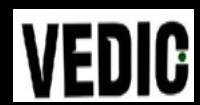

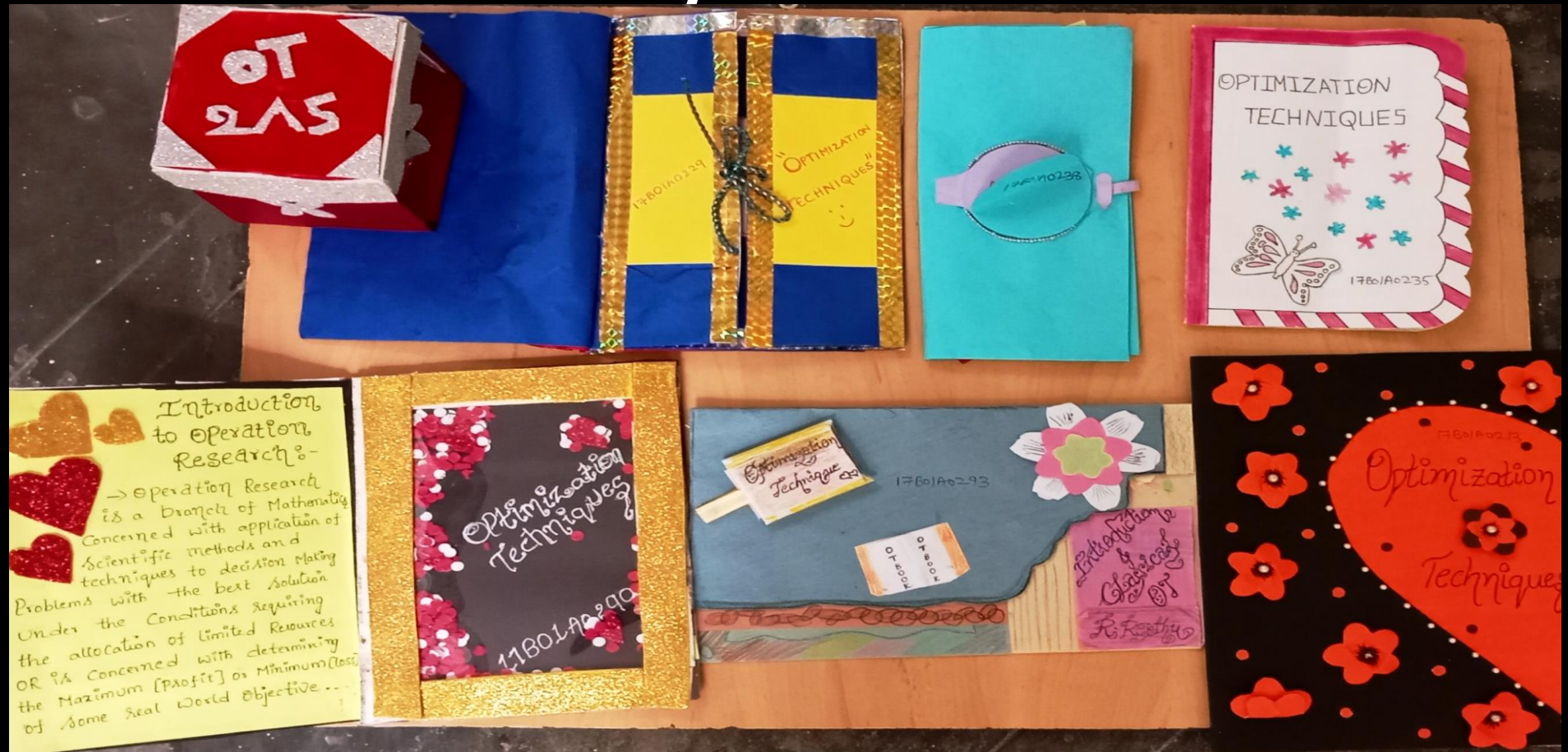

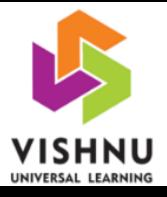

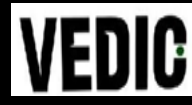

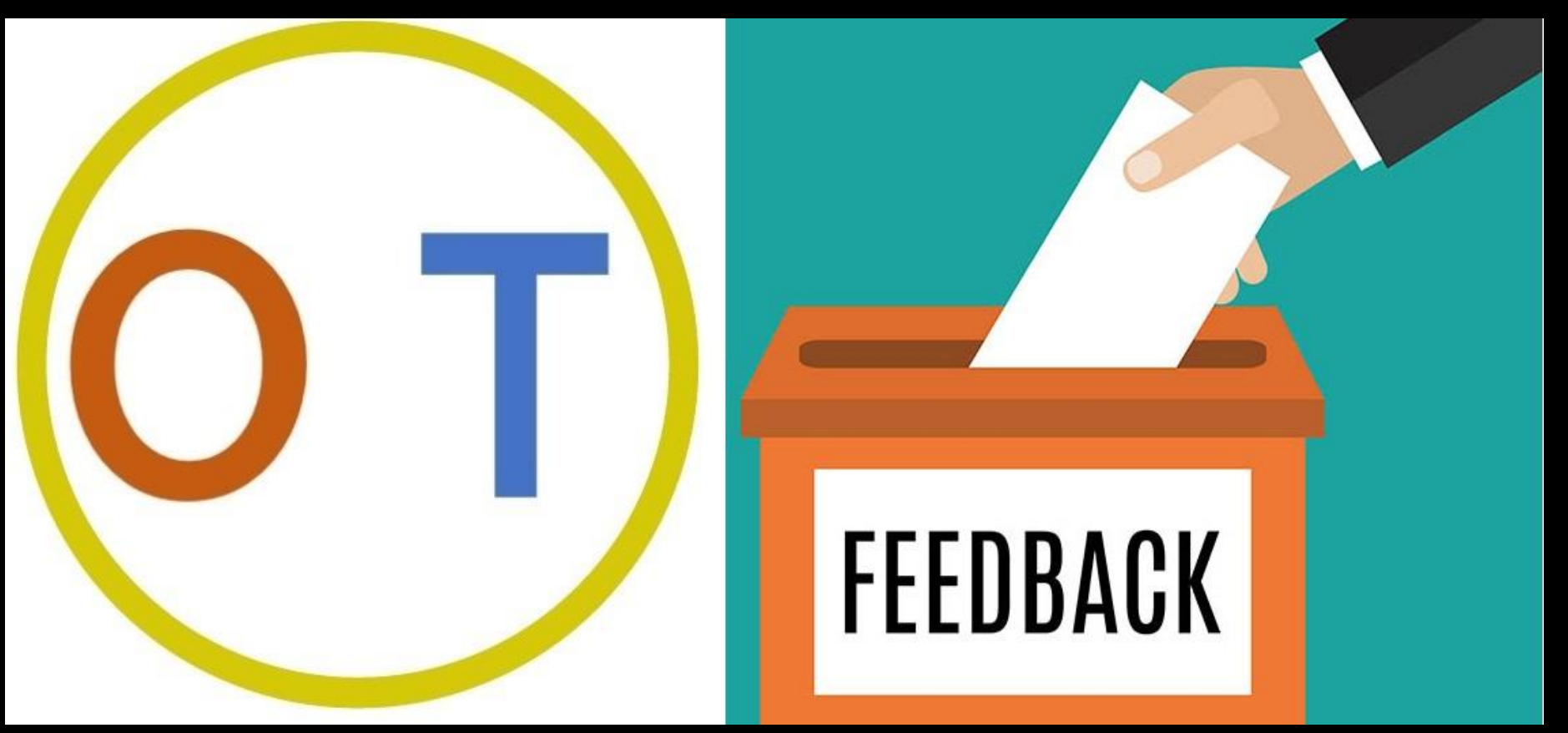

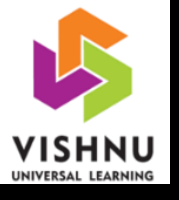

Have you improved your Mathematical Concepts Knowledge by learning this "Optimization Techniques" (OT) course?

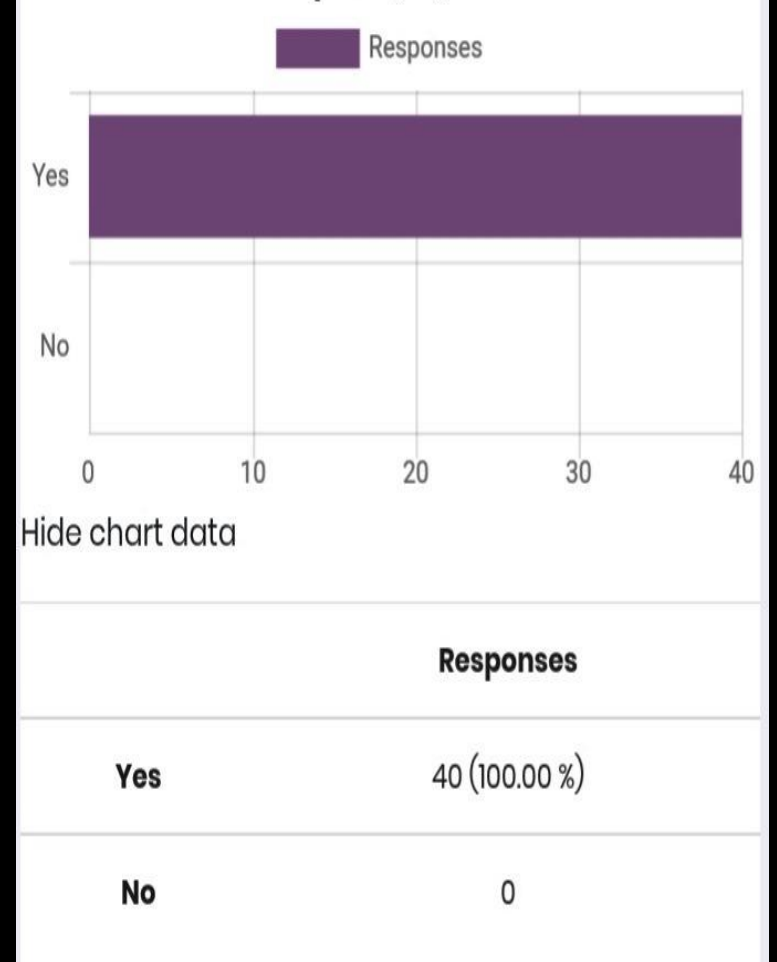

How far Activities created interest and motivated yourself towards "Optimization Techniques" (OT) **Course?** 

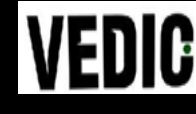

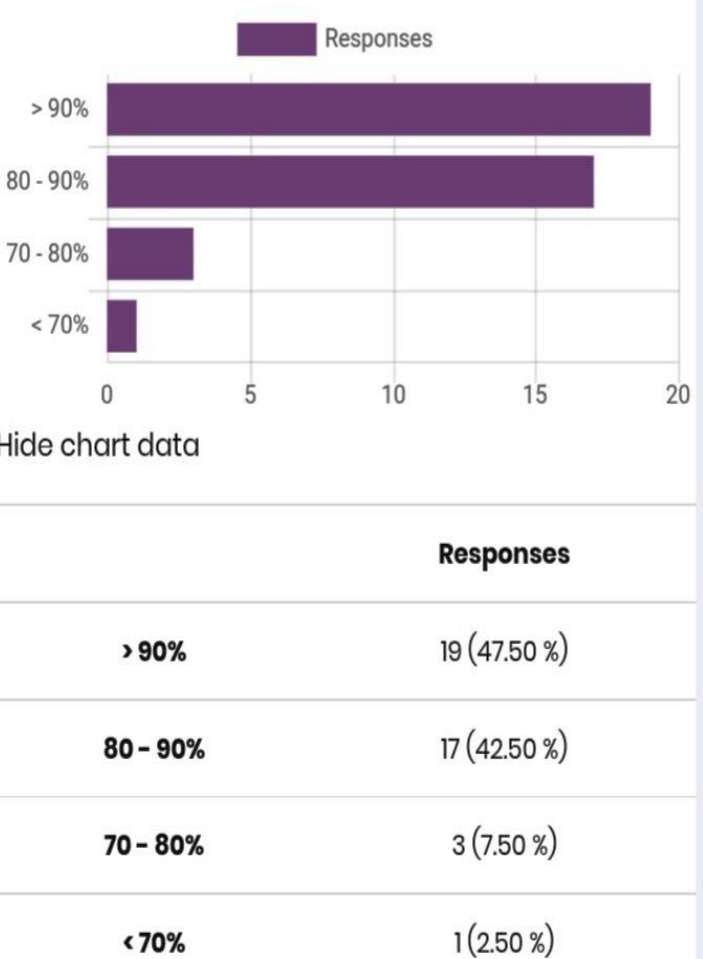

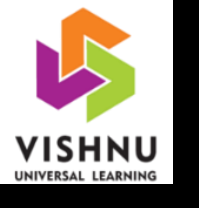

Give your rating to "Optimization Techniques" (OT) **Course Page designed in "Moodle" ? (Unit-wise** Lecture Notes/Problems, Quizzes, Assignments, Syllabus, Model Paper, Activity Photos Slideshow,

**TORA software)** 

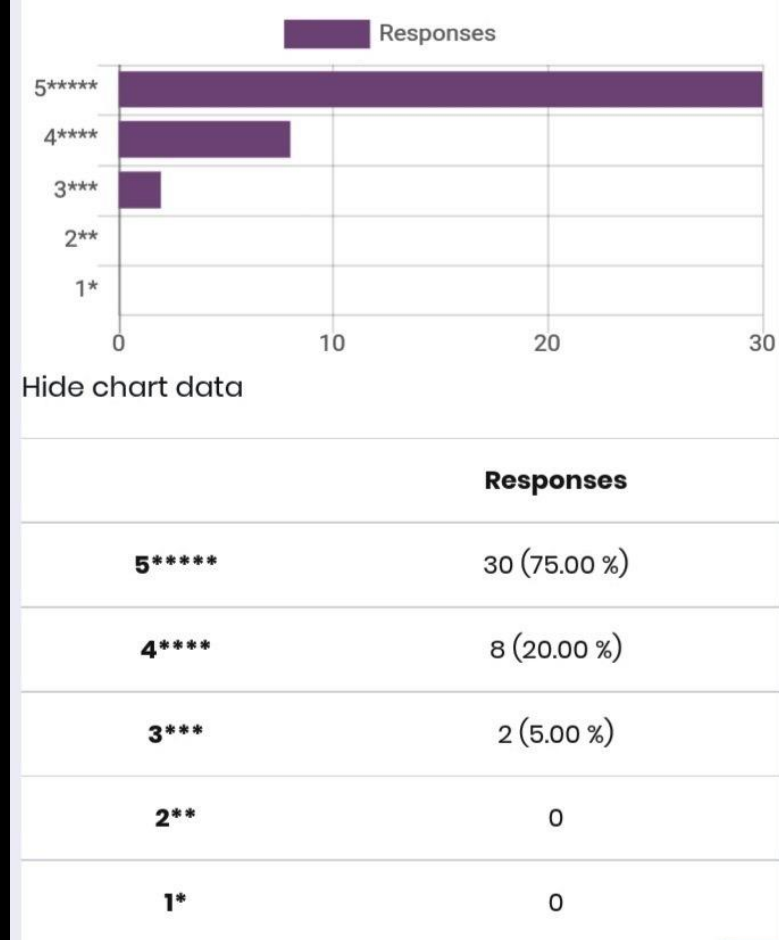

### **Overall Feedback about course "Teacher" handling** "Optimization Techniques" (OT) course?

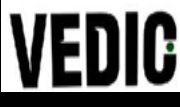

Responses Excellent Very Good Good Moderate **Below Moderate**  $10$  $20$ 30 Hide chart data **Responses** 25 (62.50 %) **Excellent** 10 (25.00 %) **Very Good**  $5(12.50%)$ Good **Moderate** 0 **Below Moderate** 0

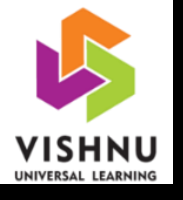

## Learning "Optimization Techniques" (OT) course in ONLINE mode is .......................... Experience?

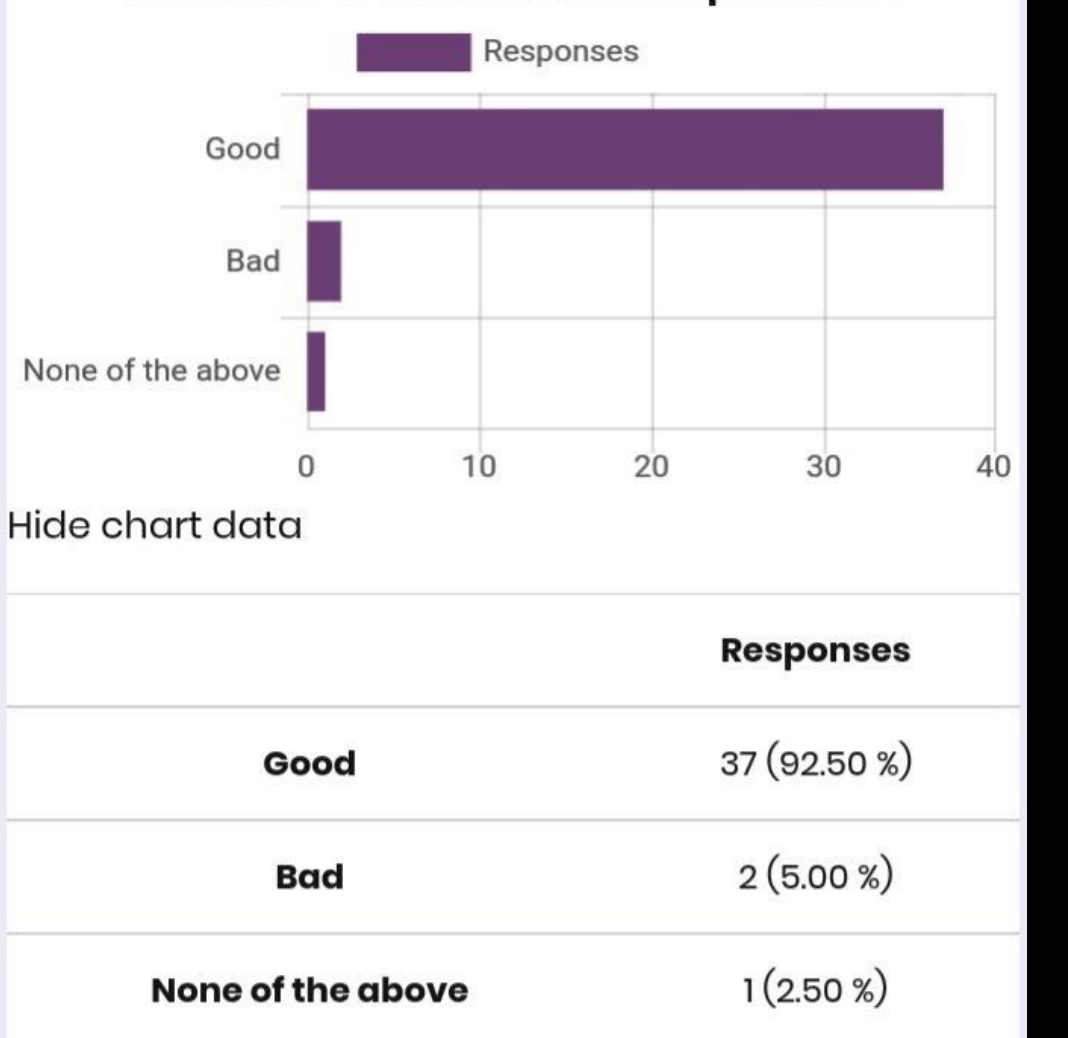

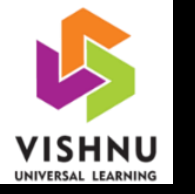

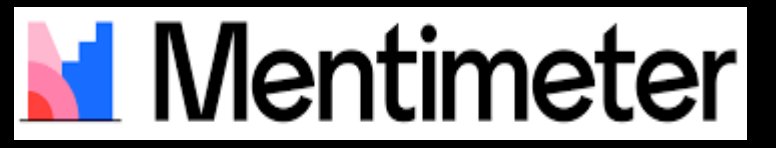

**Discussion POLL**

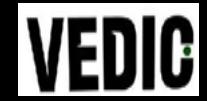

# Go to www.menti.com and use the code 8426 0835

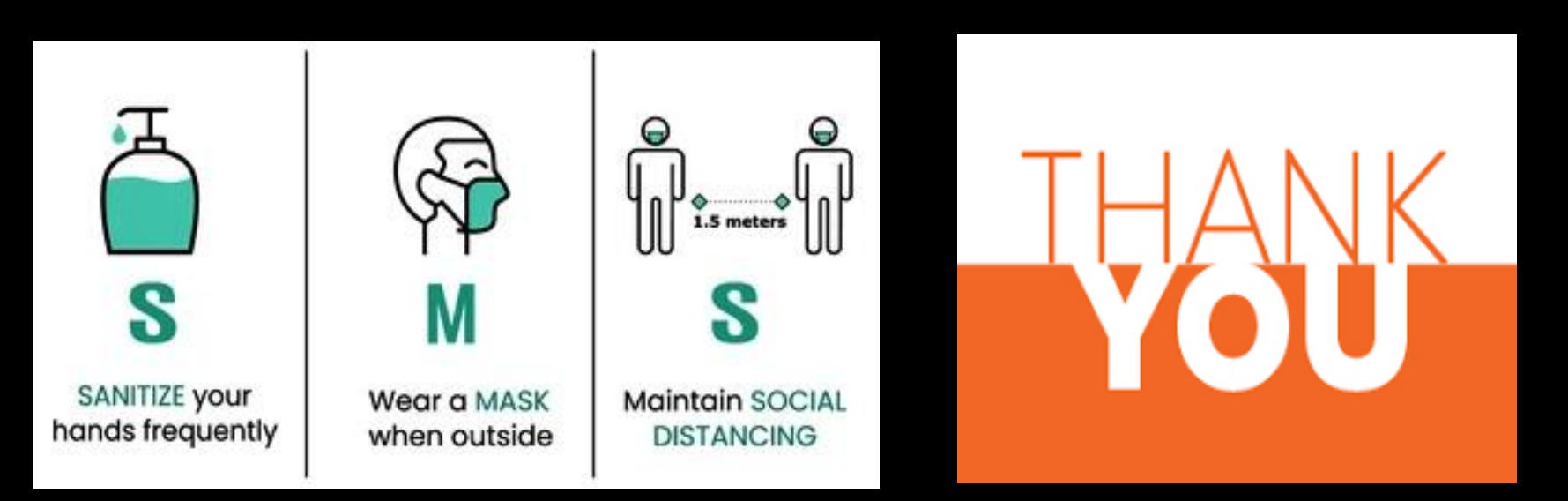

# **All Staff & Students of SVECW(A)**

# **Vishnu Educational Development**

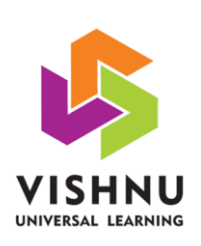

**&**

# **VEDIC**

# **Innovation Centre**

### **For Exclusively for Institutions running under Sri Vishnu Educational Society (SVES)**

### **Vision Statement**

The Vishnu Educational Development and Innovation Centre (VEDIC) is a place where our faculty members, staff, students, and other experts work in a collaborative environment to create rich, engaged learning and teaching experiences.

### **Mission Statement**

The Vishnu Educational Development and Innovation Centre (VEDIC) have been set up for development of faculty and students for the requirements of FUTURE. With the current scenario of transformation from teaching to learning, faculty and students have to understand innovative scientific education practice and educational psychology and behavioral science. In the exclusive residential campus of VEDIC, faculty and students undergo interactive and activity based training programmes on these areas. Projects are also on for building up of educational software for content development and delivery. Research work is on identified thrust areas of education. This center is unique in a private funded education institution for the benefit of more than 1200 faculty and 20000 students. With the participation of experts from India and abroad, VEDIC will be emerging as a Center of Excellence in the years to come.

### **Objectives**

- Conduct training sessions on innovative educational practices both for students and faculty members
- Conduct training sessions on holistic development of students
- Conduct training sessions on emotional intelligences
- Conduct training sessions on building leadership qualities
- Conduct colloquium, conferences and seminars to improve the quality of educational practices
- Conduct educational research, technical research studies and experimentation.
- To build educational software's and digital resources
- Create course materials to accelerate the learning quality of students

### Step 1:

Enroll in Moodle Vishnu Learning using key 'svesonline'.

### Step 2:

You will see the dashboard and courses like below.

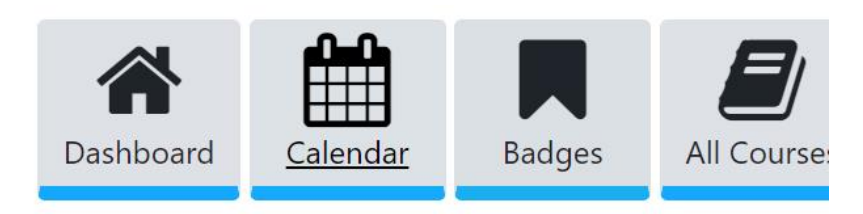

## Recently accessed courses

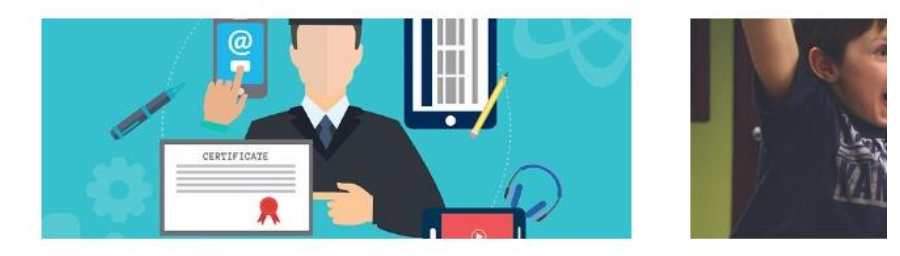

Miscellaneous Effective Online Teaching and Engage...

Computer So Programmin

### Step 3: Click on the course 'Effective Online Teaching and Engagement'

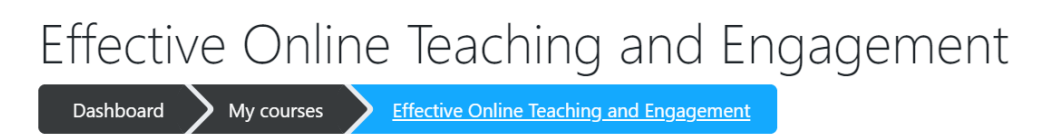

### Step4:

Go to section below and click on Live Webinar to start participation.

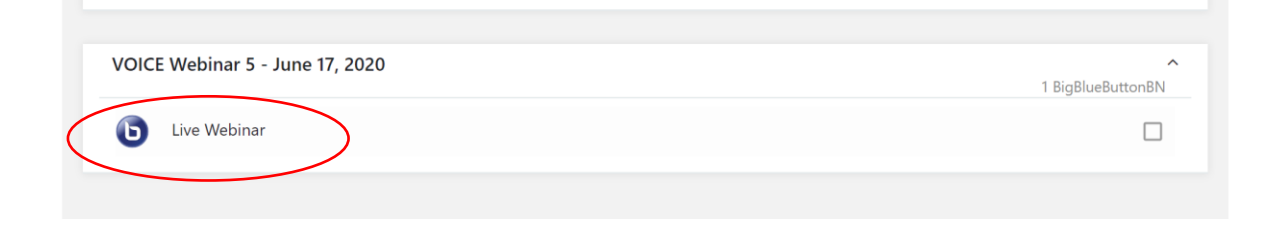

# Creating Engaging Video Lectures

By Dr. Abhinav Dayal

The current pandemic has necessitated the use of online learning. The physical presence of the teacher, classroom environment, sitting and being with peers, the real-life experience of a class is difficult to replicate online. Being alone in front of a system and virtually interacting with the world has its own repercussions.

"Permanent work from home can be damaging for the mental health of employees, says Satya Nadella"- It says, permanently working from home damages the social interaction Vis-à-vis mental health.

Why does it affect mental health? Outside the Home, We Interact. Within the Home, We React!. During the Interaction, we act from the Brain. During the Reaction, we act from the Heart! Interaction goes loosely coupled. Reaction happens tightly coupled. Interaction happens without attachment. Reaction happens with attachment. Interaction does not become duty bound. Reaction always becomes duty bound. The Lockdown reduced INTERACTIONS but increased REACTIONS! (*this paragraph is adapted from an article by Dr. Ravi Saripalle*)

There is also a synergistic effect when we are in an environment that is conducive to learning or to the goal we want to achieve. The interactions lead to the energy transfusion that boosts up an individual. Unless one carries a high potential of determination and enthusiasm and an attitude towards attaining one's learning and career goals, there is even more possibility of one getting into depression, or take to time wasting activities, kind of being over dependent on external help for taking forward steps.

So while the live in person interaction is unmatched, we need to replicate to the best extent the atmosphere and any such method that encourages a person and pulls one towards a positive attitude.

# How is all this related to the art of video making?

It is very much related. The video must carry extra potential energy of the creator, invigorating with wonderful experiences, giving the learner that motivation and energy to come forward and interact with the content. The video must make up for the lack of environment, peer presence and the classroom effect. Of course gamification like badges, level up, peer competition and in video assessments help but often people skip the video and do the assessment many a times by copying for want of the right understanding of why they should be learning and spending their attention and thinking on the subject matter. If marks is what you need and there are cheaper means to get those one will go for those. So there are other factors as well like building motivation and determination etc. however out of scope for this article. In this article we shall look into how we can address these and related issues with the art of good video making.

We shall discuss several styles of video that one can make. The choice of style is open although there is benefit of certain styles over others, but more than the style it is the energy with which the creator made that video, that is more important. In other words that energy will make that style video more impactful and will bring in the right inspiration to curate the best and engaging content.

# Video Styles

## Whiteboard / Chalkboard Lectures

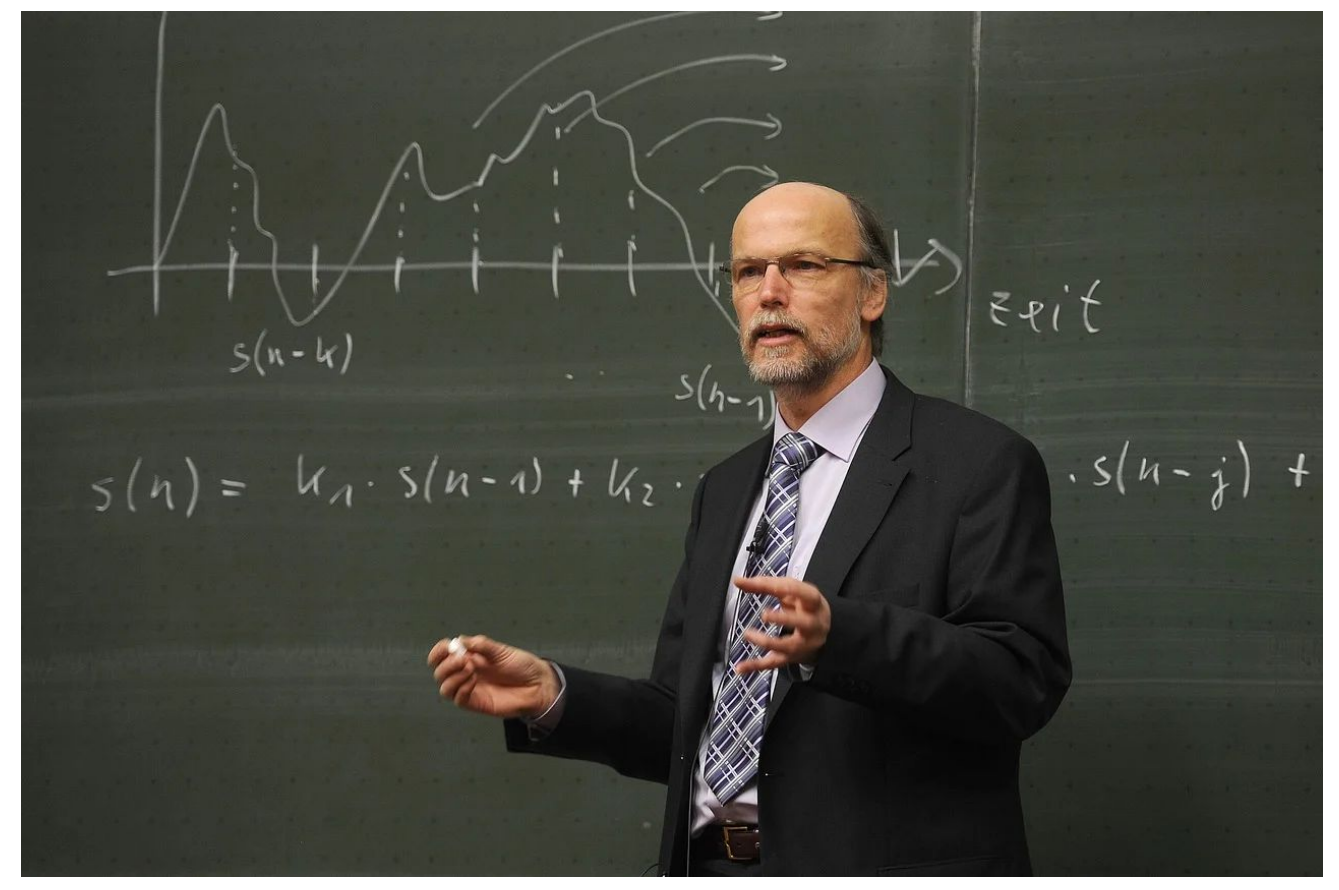

These are the traditional resources. Teacher has freedom to move and express and can present any material. On top this can be combined with a projection of slides where one can interact with the slides, write on them etc. without using tablet device or advanced video/audio mixing. All one needs is a good lapel wireless mic connected to the video recorder. The video may be edited before releasing.

Blackboard is better as it gives a dark background that is easier on the eye and does not have the glaze of whiteboard. But with proper lighting and right style of writing in terms of neatness, font size etc. either can be good.

### Glassboard Lectures

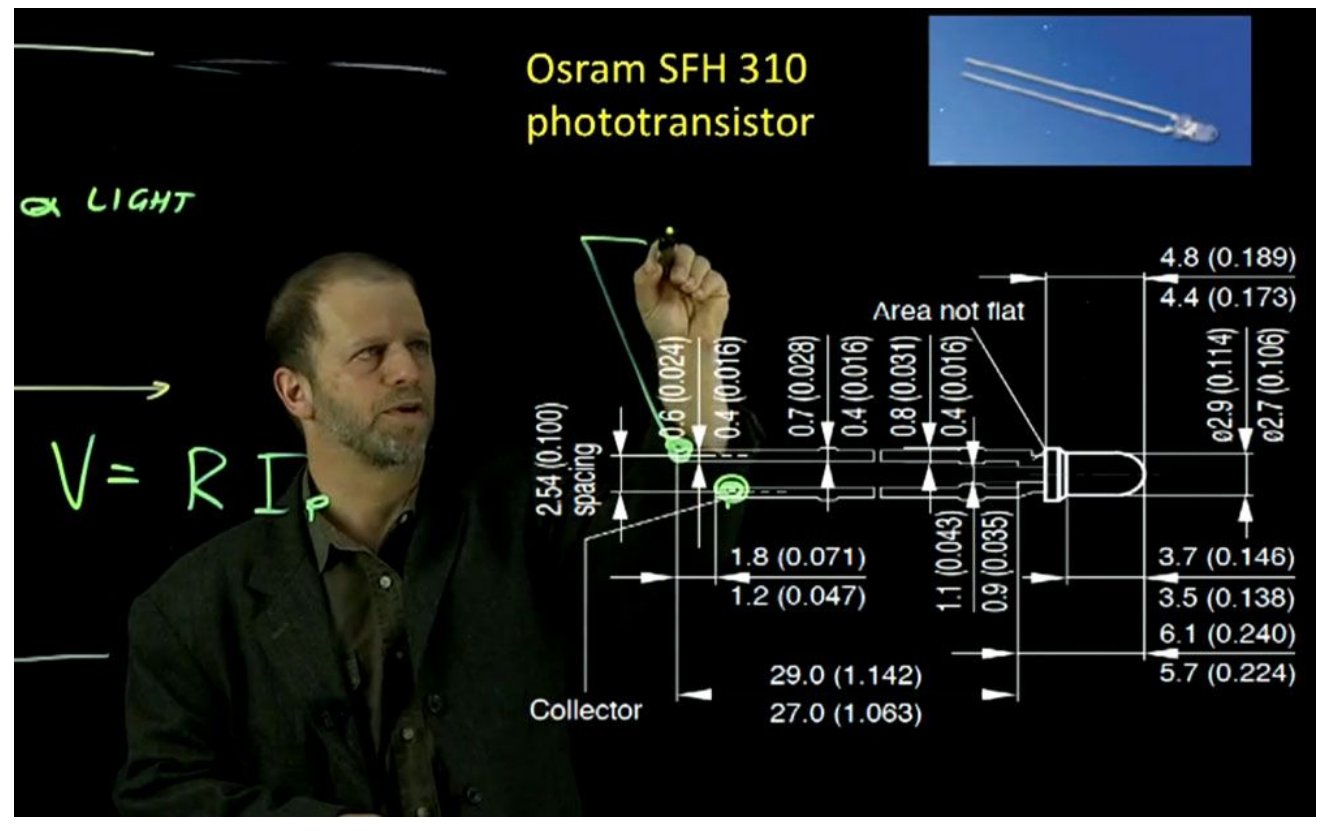

These are the best it gets in expressivity and clarity. The teacher can freely teach as if on a board at the same time facing the audience all the time. Moreover the content is always visible and not hidden behind the back. They require more setup and infrastructure but once set can prove to be very useful. See [here](https://lightboard.info/) for more details. If any eager reader would like to build one and demo it to the community, it will be a wonderful and rewarding endeavor.

## Table Top pen/paper videos

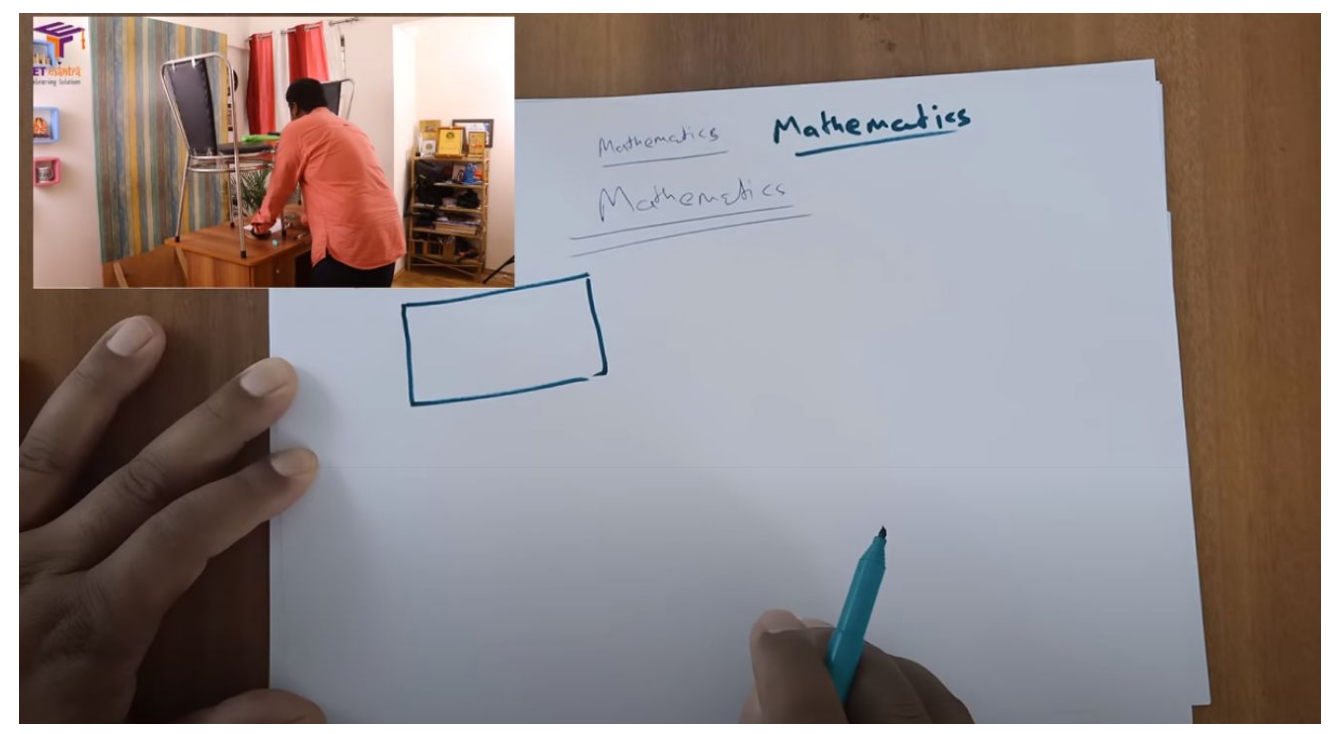

These are great as they bring more freedom of expressivity at the cost of the presenter not being visible. At best their hand is visible that often occludes the content. They can be set up very easily with some temporary setup like shown in pic or a better setup as shown overleaf.

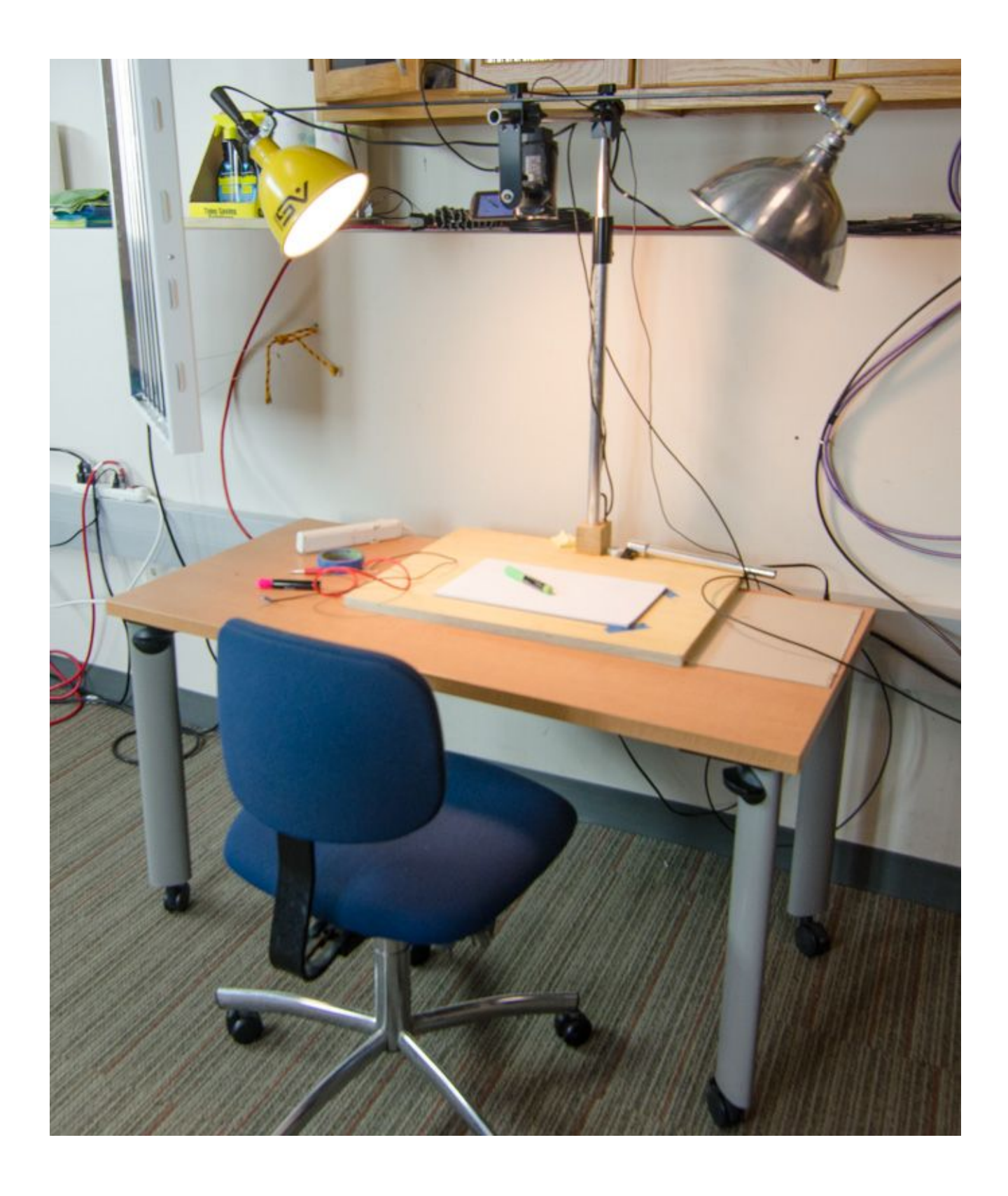

## Using penabled Tablet or penabled notebook PC

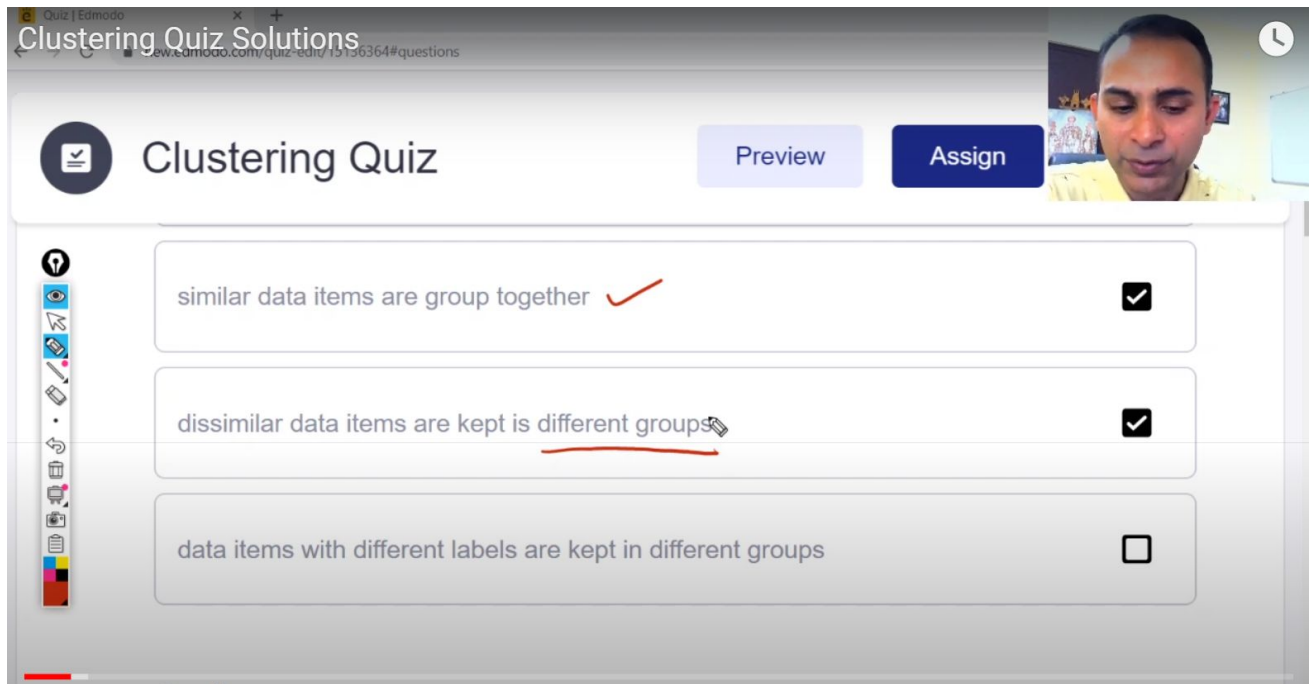

If you can afford a tablet PC that has a pen allowing you to write on screen directly or a separate pen tablet (you look at screen but write on the tab, required some practice and not as effective as directly writing on screen). This bring to you a host of features. You can use a screen mixer and recorder like [OBS.](https://obsproject.com/) And you can now write using applications like OneNote, Evernote etc., Or digital whiteboards, or even use PPTs that you can annotate upon, or use **[Epic](https://epic-pen.com/) Pen** to scribe on top of anything on screen. You can overlay your video from webcam or bring in multiple webcam feeds, play a video like PIP etc.

Udacity for example uses a [interactive](https://www.wacom.com/en-us/products/pen-displays) pen display from wacom and overlays on bottom the video taken from top of your hands writing on it as shown below. They bring in interactivity further by putting questions in the middle, which we can do easily using H5P in Moodle. (More on that later). They believe that the webcam video is not as interactive because you are looking at screen and not at the students. Hands rather are more expressive. Read more in this [blog.](https://blog.udacity.com/2014/09/udacity-videos-transparent-hand.html)

## INCREASING CAPACITY

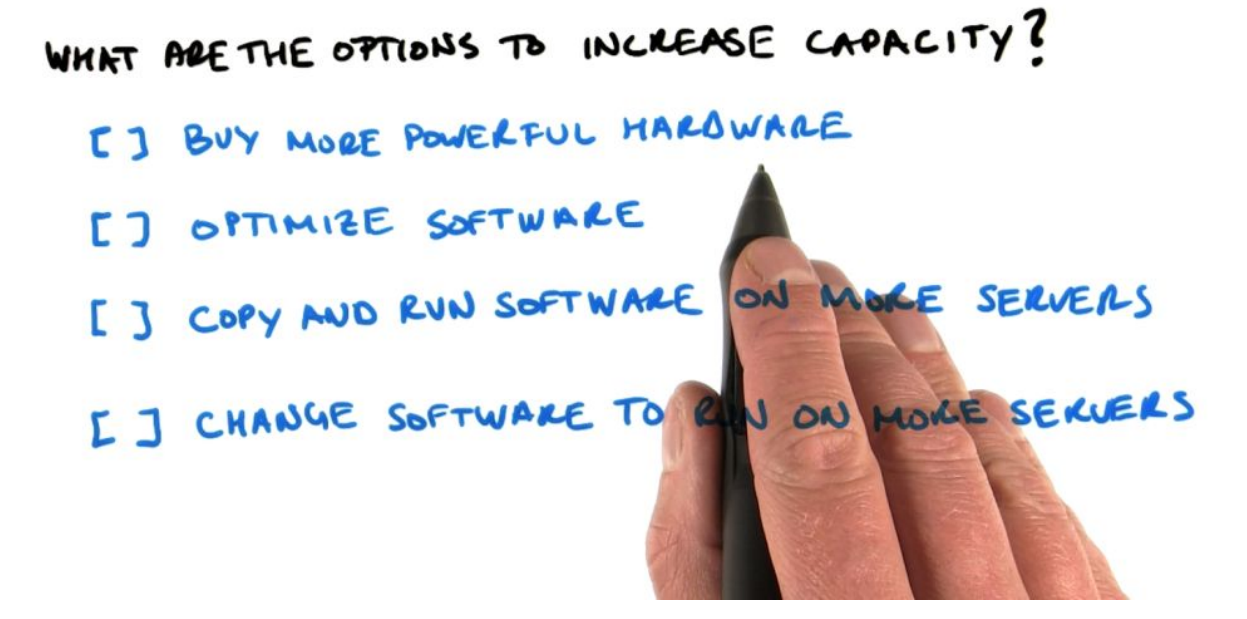

### Powerpoint or Screencast Videos

If you do not have pen/touch hardware, plain powerpoint videos and overlays webcam with OBS is also good at times. However, you must follow some best practices to use PPT slides. Rule of thumb, slides are for users to see and relate to as you are speaking. If what you are speaking is all written in slides, better give them notes with a screen reader.

You can use the OBS tool to [highlight](https://www.youtube.com/watch?v=4pRi6T-QedA) your cursor.

Powerpoint has powerful animations that can be used gainfully in order to keep the attention of the audience focused on what you are presenting at a particular moment. Purpose is to capture attention and direct their experience and form learning.

For coding demo or any tool demo you can use the screencast to your advantage. Many online videos are made this way.

## Custom Video Mix

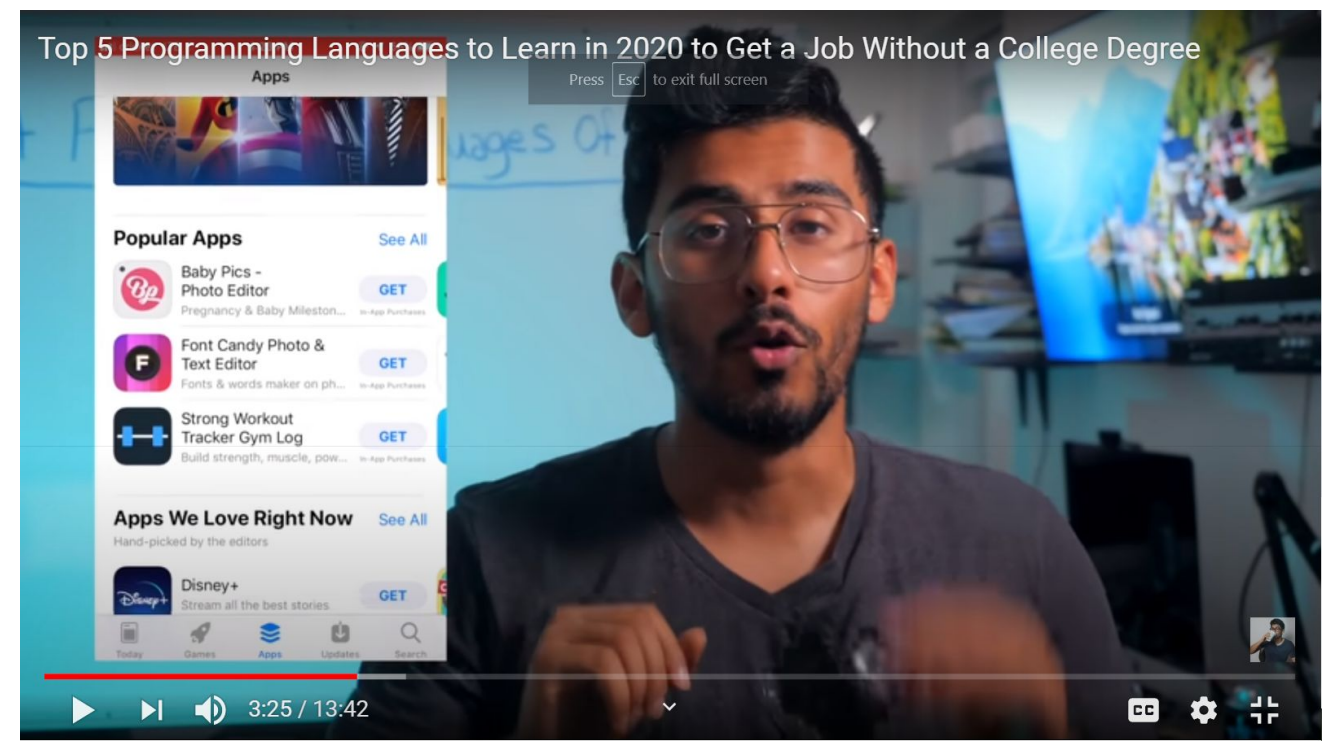

Till now we have seen tools to make videos without post processing (At best may be removing certain parts of videos). But given so many online resources like images, posters, animations, videos available already and you do not want to create your own or you want to play a DJ to mix the readily available contents into a terrific learning resource, you can do that, however this may be quite time consuming although fun.

For this you would need a good computer with core i5 (core i7 recommended) and minimum 8GB (16GB recommended) with a 4GB graphics card (recommended) to be able to render those videos fast enough. You also will need to learn video/audio mixing tools like filmora, Windows movie maker (free), blender, Final Cut pro, AVS, Sony Vegas, VirtualDub, Cinelerra etc. You also need to understand about audio/video formats, filters, transitions, timelines, masks, sampling rates, compression quality etc.

You may also want to use this for more documentary style videos mixing full videos and slides in any manner. For example this [one.](https://www.youtube.com/watch?v=tCAt8eEKPDc) (the pic above is a snap from here only)

# Important parts of a video

## Audio Quality

**Easy part**: Audio must be noise free, properly balanced and soft (no high bass or treble). Can have mild musing in the background at times. A poor quality audio can put off even a listener who is an eager learner.

Use of a good quality lapel or lavalier microphone is recommended. You can also try bluetooth headsets that can connect with mobile phones as well. You may have to edit the sound to make it **sound good**. If you are sitting you can use a desk mic also. Webcam mics or built in laptop mics do not have a good dynamic range and pick up more treble and noise. We fail to do that even in our live classes and often for longer durations it starts to develop a physical tiredness in the listener even though the content may be good.

**Effortful part**: Another aspect of quality comes from your own style of speech. How enthusiastic or energetic is your speech. The ups and downs, intonations of voices is important. There should be minimal umms and uhhs. Clear and reasonably slow animated speech is better than a fast one with too many breaks. Remember people have the option to playback the video at a fast rate.

## Video Quality

**Resolution (Easy part)**: The video must be at least HD resolution for desktop and SD for mobile screens (with HD option). A good camera is a must. Webcams are not that great. Your mobile phone may be good, or you can go with one of [these](https://mytechclassroom.com/best-lecture-cameras/) or alike. Don't forget a tripod mount and a mobile holder if that's what you are using to capture the video. You must be able to input proper audio source into the video stream.

**Lighting (Easy part)**: If using a camera to record you, there must be proper lighting so that whatever you are wanting to present is clearly visible and one need not strain to understand. Even a minor strain builds up and gradually the viewer starts losing taste.

If you are screencasting, pay attention to the font types and sizes and the way you draw on screen. Remember that light on dark is always better than dark on light.

**Effortful part**: Your content must suit the mindset of the listener. How you plan to take the journey of experience is very crucial. Use of animations and attention directing tricks is always good. There are many tools to create nice animations (many are listed on The Teaching Professor). Use of assessments after short intervals is also necessary. Always plan for several short span videos (6 minutes for example) than a few longer one. Make sure you have some assessment for every short video and people can measure their learning journey. You can use  $H5P$  in Moodle to create interactive videos. You can use polling in a live class.

## **Stratergy**

**Rule of thumb**: Do not be in a hurry to complete the topic. You must ensure that learning happens. The initial concepts will take time but then thighs will speed up. So plan accordingly. Unless the presenter is thorough with the topic, he/she will not be able to transfuse the learner with the energy and the material produced will be only for name sake. So if one finds oneself lacking, the better part of the valor is to improve. This will fill one with needed energy at the same time one will get a feel for the basic concepts, the learning journey etc.

**Presentation plan**: There can be several choices, but few things are very important and cant be missed.

- 1. Proper introduction of what the video is about. You can directly state it or build a story or present a real life use case, or open with a challenge.
- 2. State the outcome of the video, what is your intent and what you expect the learner should be able to do after watching the video. The way you do this relies on your introduction strategy.
- 3. Go through the content in any style of your preference. It is not that one is better than the other. Ultimately the learner must have a good experience. The differentiation and integration of subject matter is key and in what order you differentiate and integrate is up to your style. The **rule of thumb** here is that people generally base their learning on prior experiences. So whatever strategy drives people from prior to new experiences better, use that one.
	- a. *Top down*: Start from the bigger picture and break it down to small parts opening the riddles as you solve them.
	- b. *Bottom up*: Start from the lowest level and stitch pieces together to describe the whole.
	- c. *Jigsaw puzzle*: Go in any order and assimilate the pieces that you discuss that need to be finally connected.
- 4. A proper conclusion. You must conclude with ending notes, a quick summary, ability one has gained, industry insights etc.
- 5. A followup assessment / project / assignment.
- 6. A hand out or written notes that discusses the same aspect. You can build that from the transcript or type your own.

# **Conclusion**

In this article we have discussed several types of video creation and required setup and tools as well as the synthesis view of what it takes to make an engaging video. One has to be well versed as have empathy for the learner. The combination of the two will drive beautiful experiences.